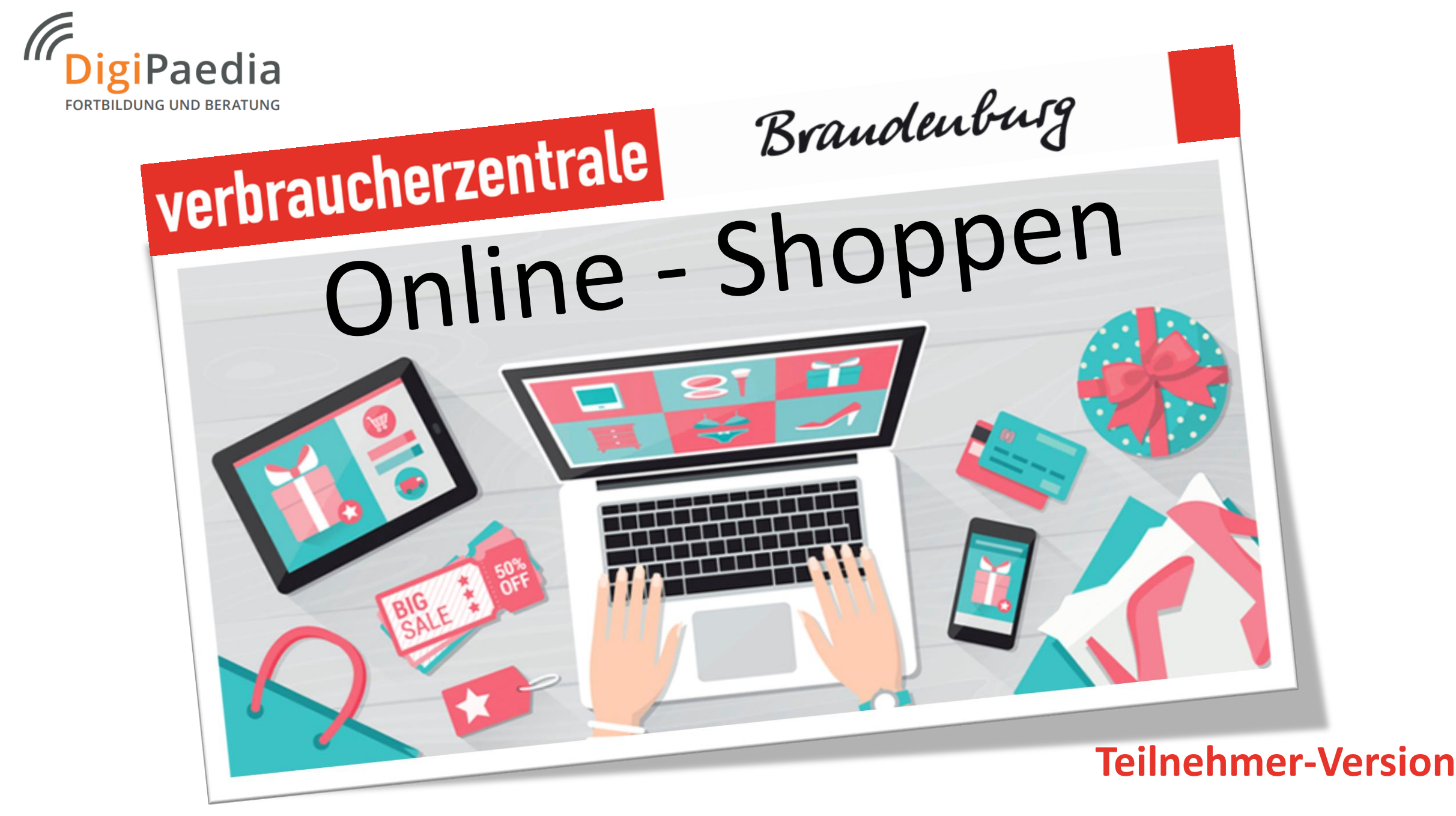

**Fachtag schulische Verbraucherbildung: Freitag, den 02. März 2018 in Potsdam**<sup>1</sup>

**Die 3 nachfolgenden Folien beziehen sich nicht direkt auf das Thema "Online-Shopping". Sie dienen lediglich einer methodischen Idee zur Umsetzung im Unterricht.**

Menti ist eine gute Onlineanwendung zur Gestaltung von Umfragen. Einfach unter [www.mentimeter.com](http://www.mentimeter.com/) die Frage formulieren  $\rightarrow$  Darstellungsform auswählen und starten! Die Teilnehmer öffnen die Anwendung mit [www.menti.com](http://www.menti.com/) Viel Spaß!!

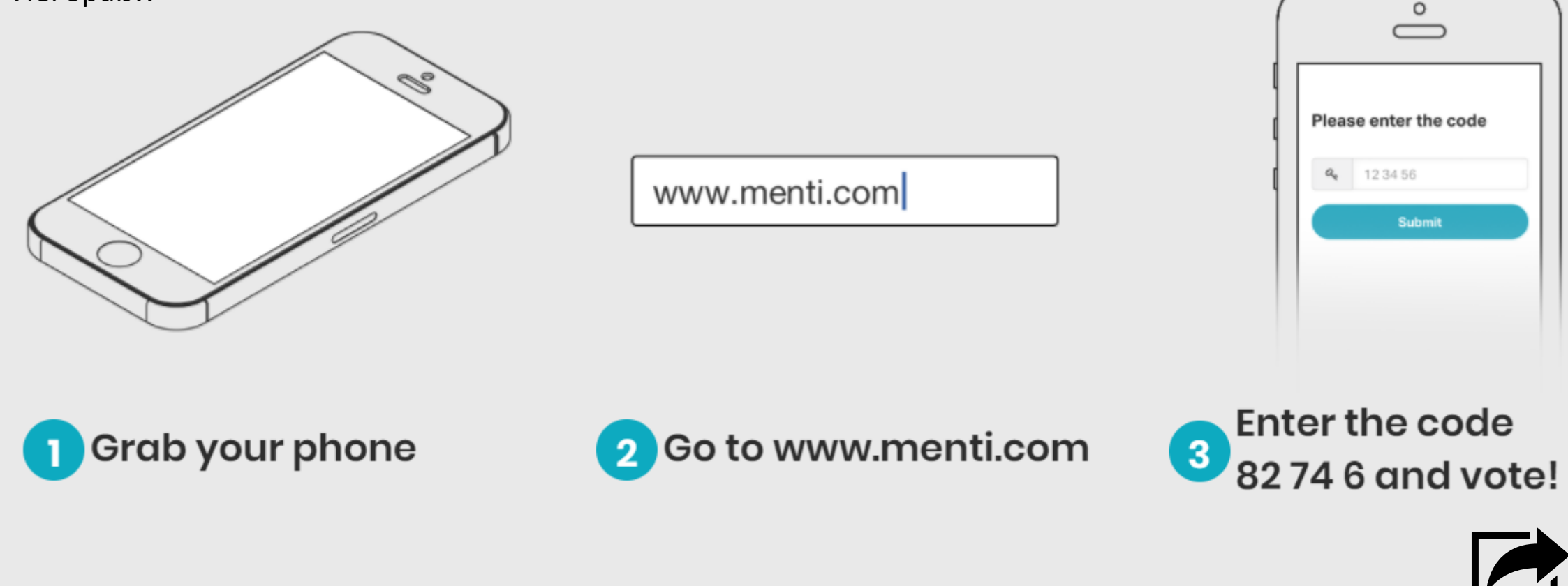

[2](https://www.mentimeter.com/app)

# Quiz  $+$ Abfrage-Tool

#### **www.create.kahoot.it**

- 1. Registrieren
- 2. Klick auf **ENew K!**
- 3. Fragen formulieren.
- 4. Starten

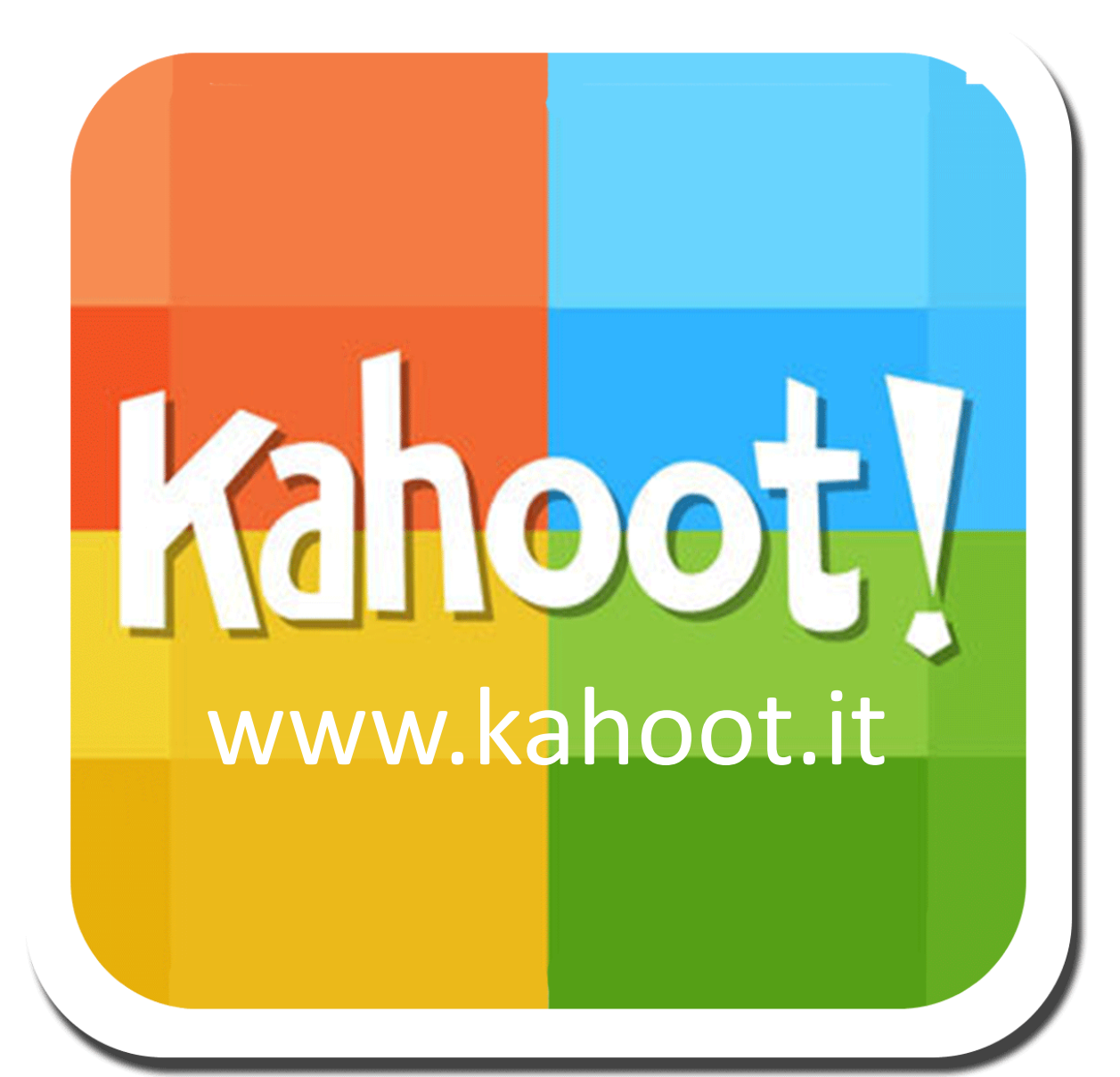

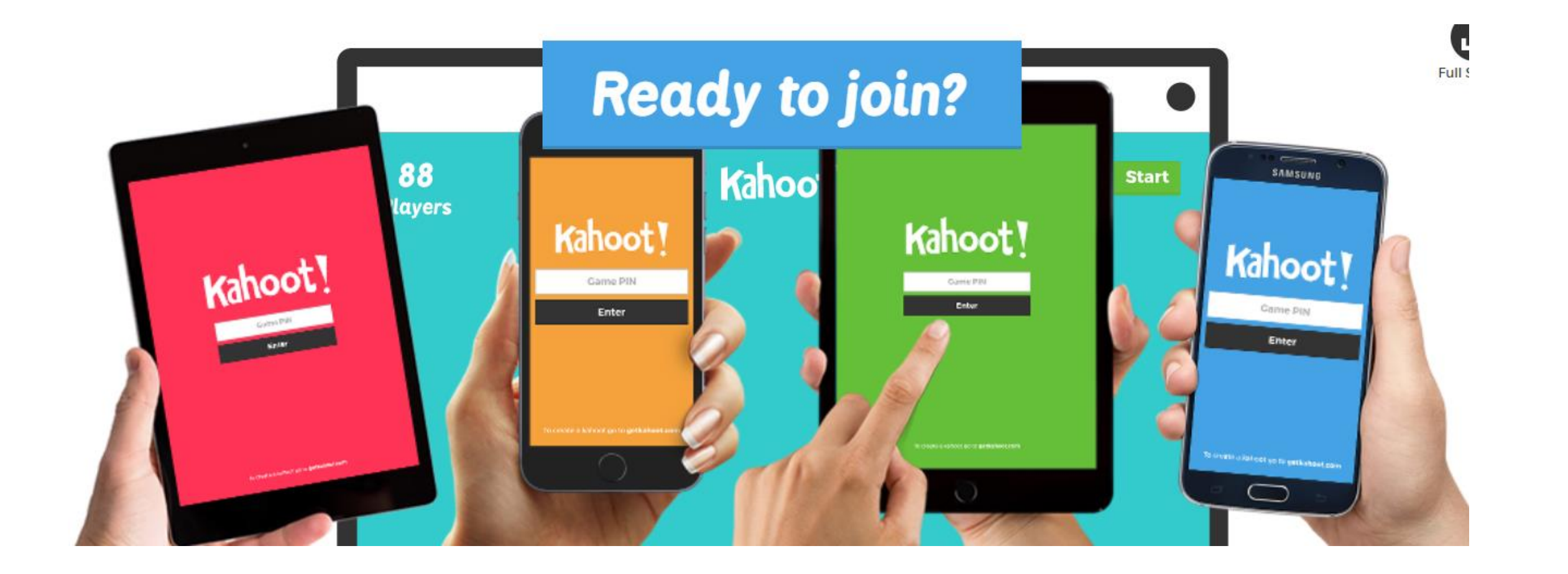

## www.kahoot.it

#### **Unsere Themen**

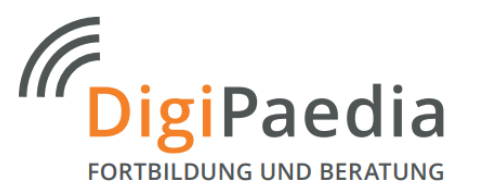

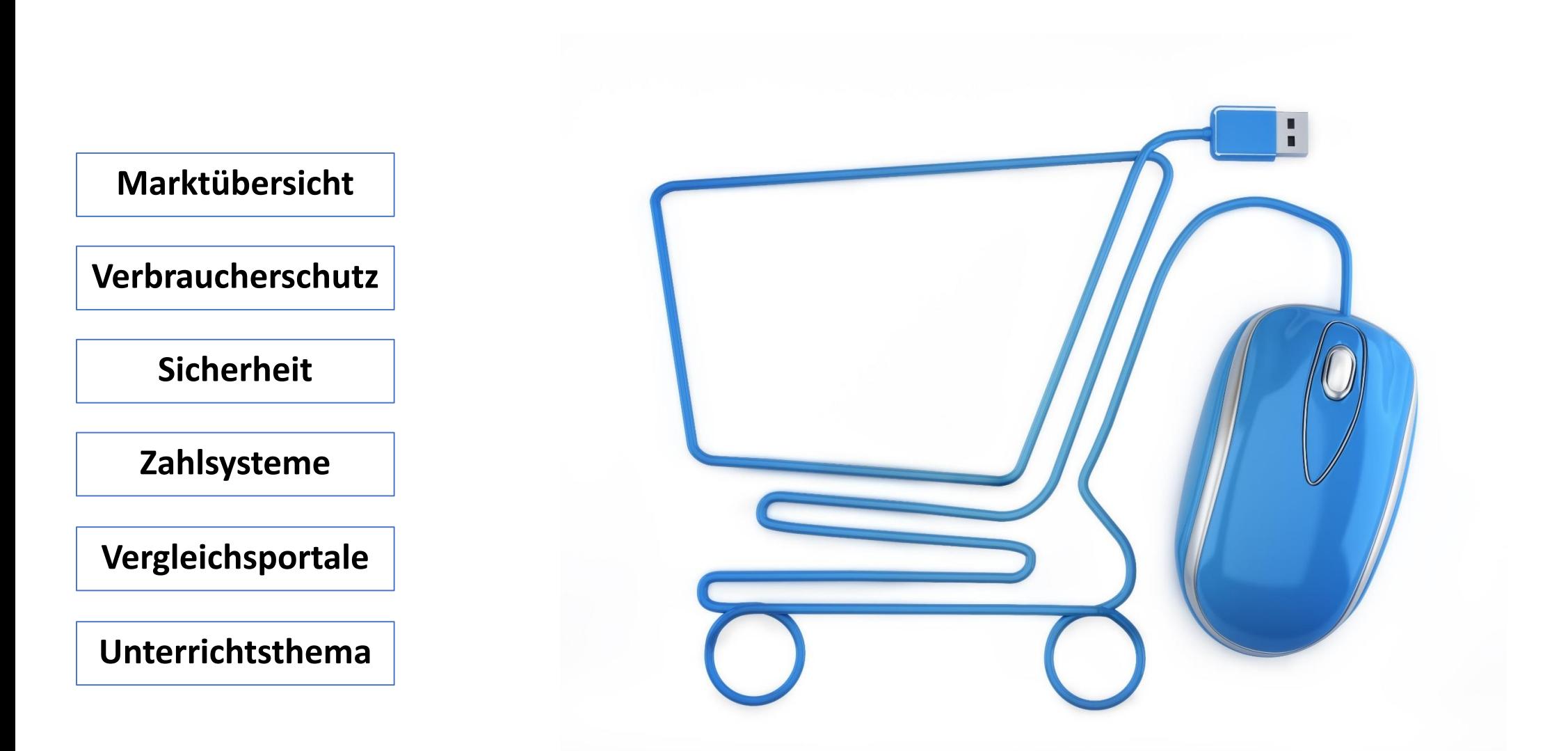

### Ein wenig Statistik zur Orientierung…

#### Jeder Deutsche shoppt 2017 für 1.134€ im Netz

Prognose: eCommerce-Umsatz pro Online-Shopper in ausgewählten Ländern 2017

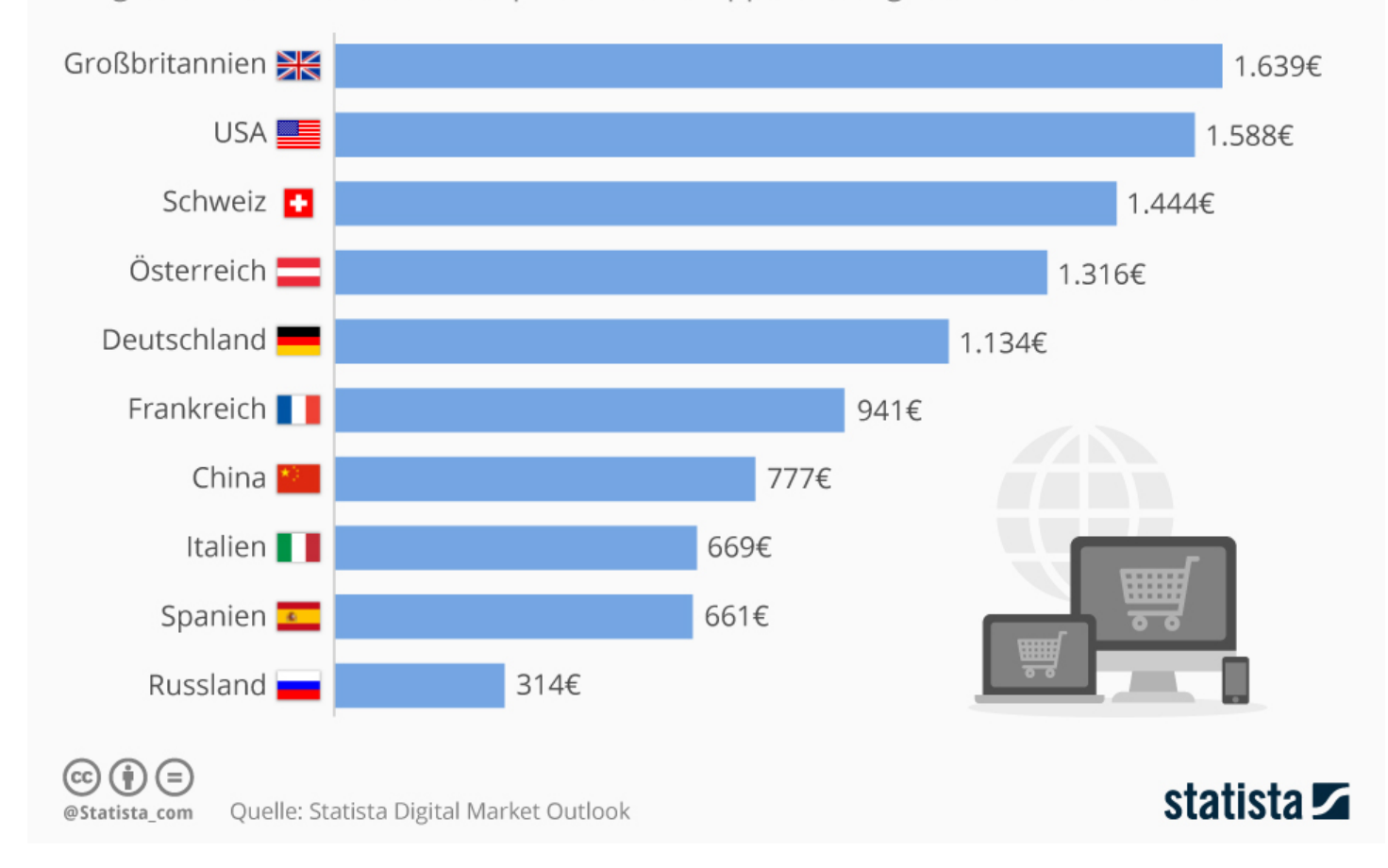

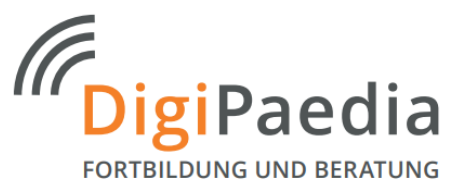

#### In Deutschland erwirtschaftete Umsätze 2014 in Mio. Euro

### Amazon und eBay dominieren in Deutschland

Die 10 Online-Shops in Deutschland mit den meisten Besuchern (in Millionen)\*

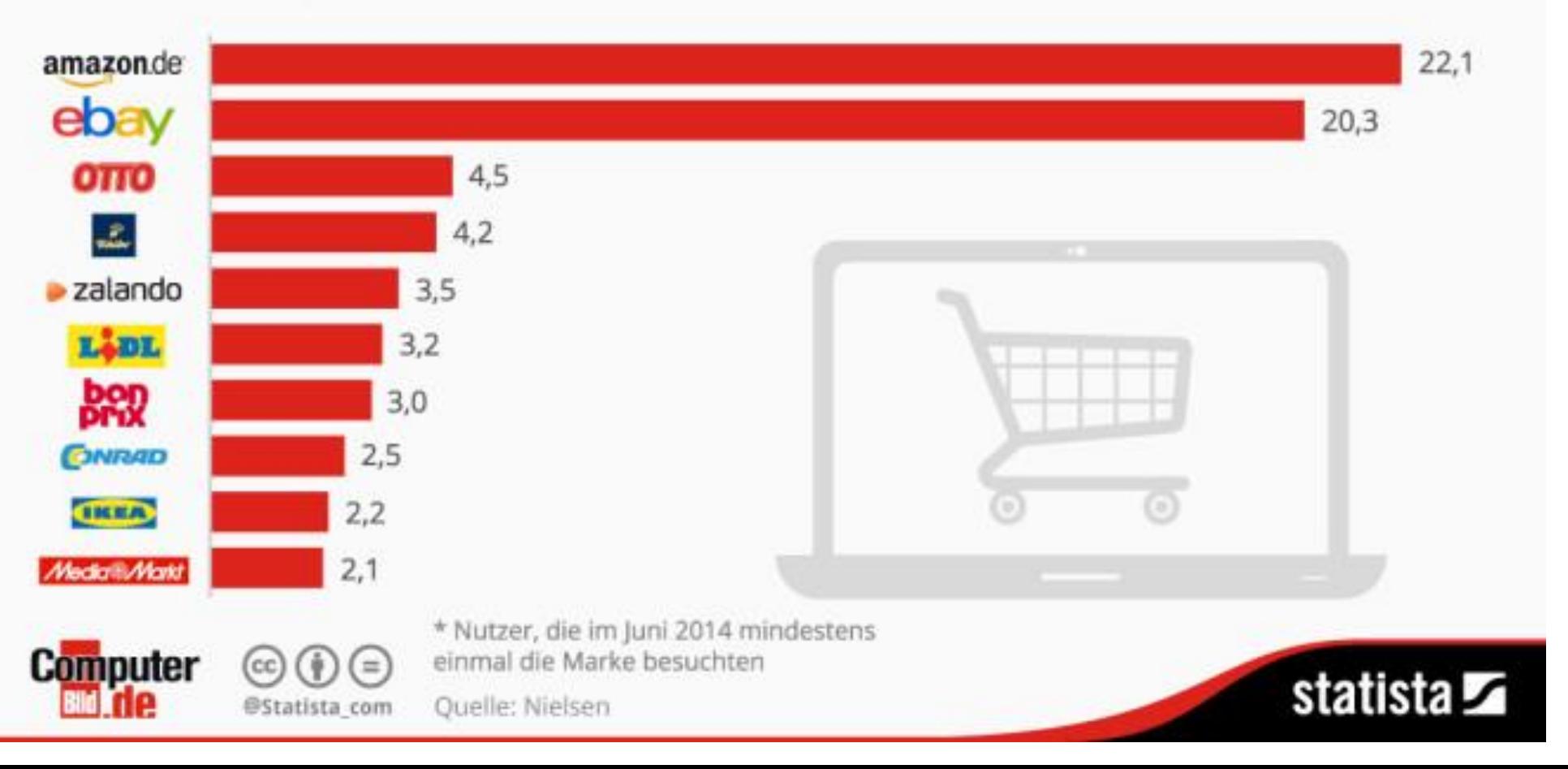

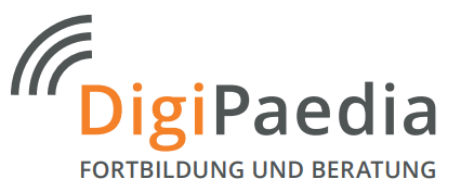

### Das kaufen die Deutschen im Netz

E-Commerce-Umsatz in Deutschland 2015 nach Warengruppe (in Mrd. Euro)

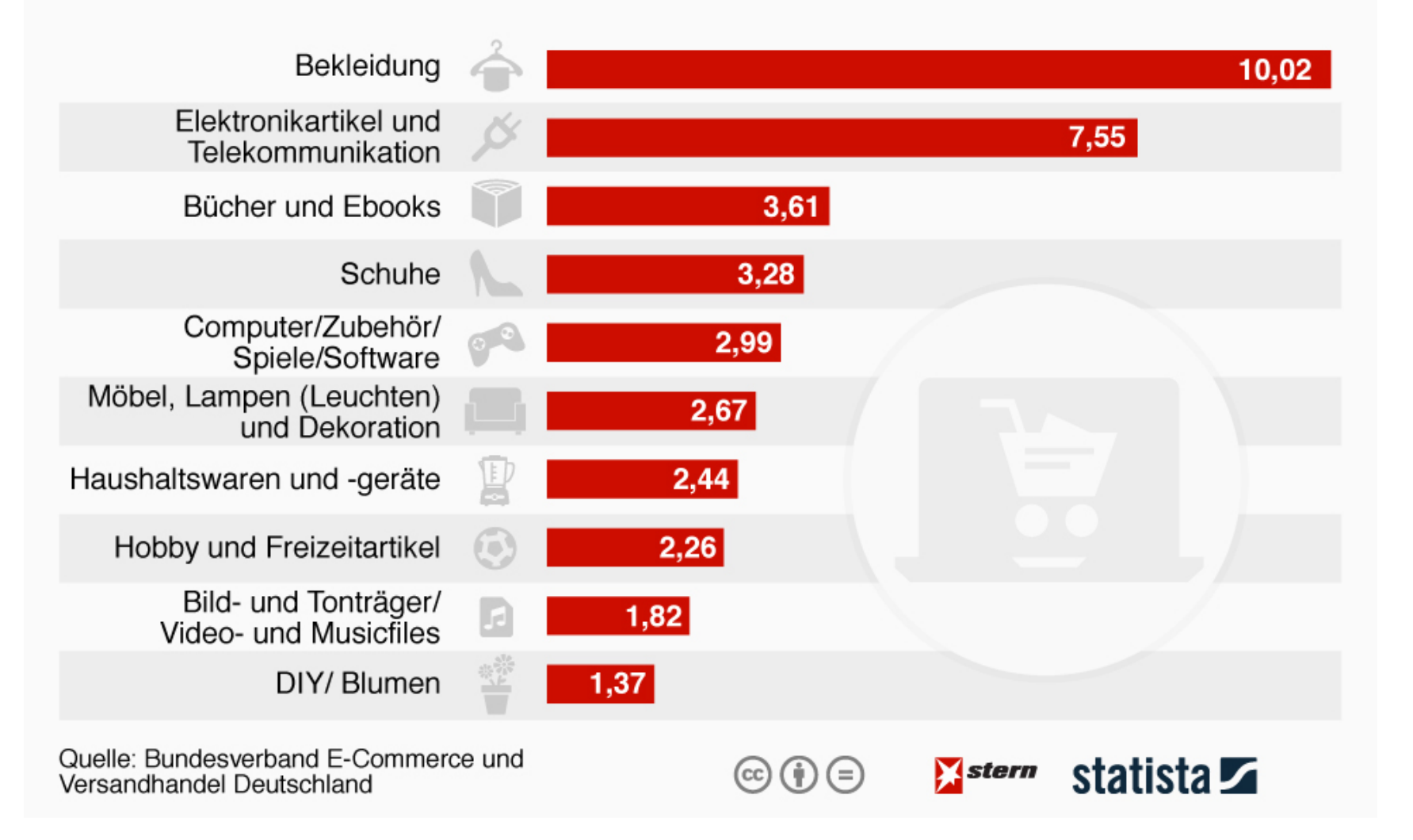

#### Altersgruppen beim Online-Shopping

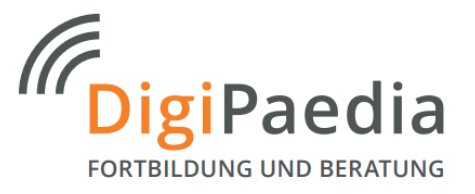

20-29 Jahre

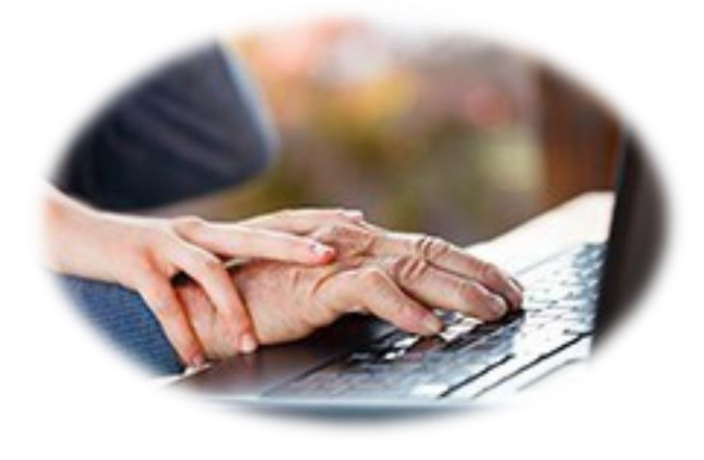

#### Gesamtstichprobe: Demographische Merkmale

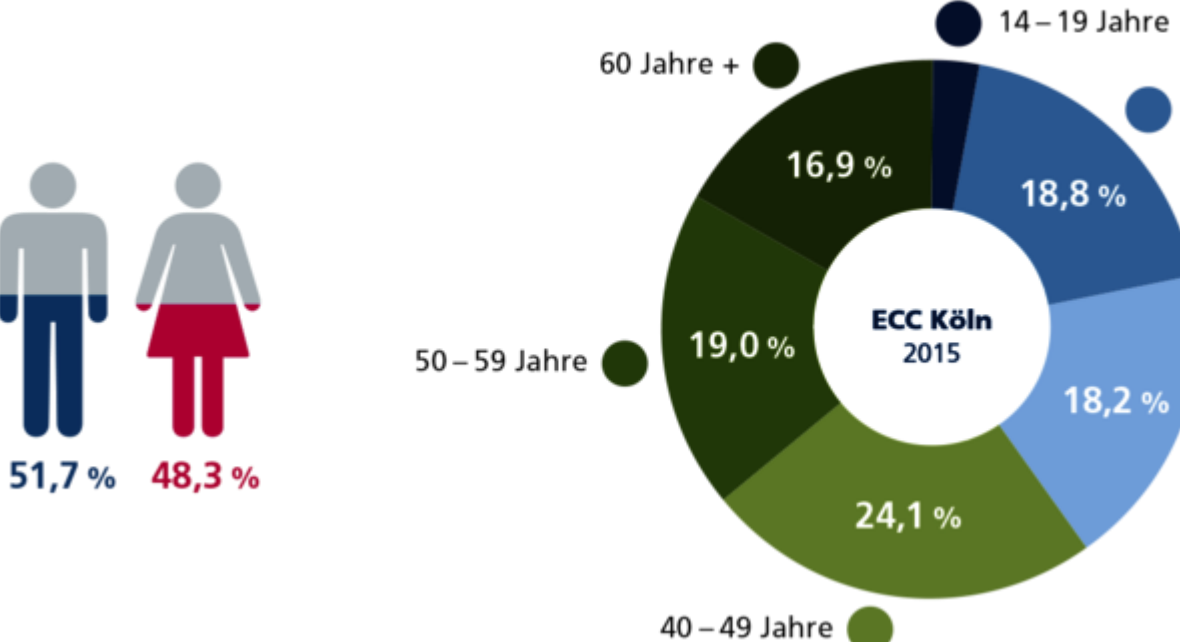

30-39 Jahre

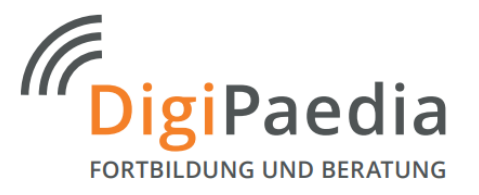

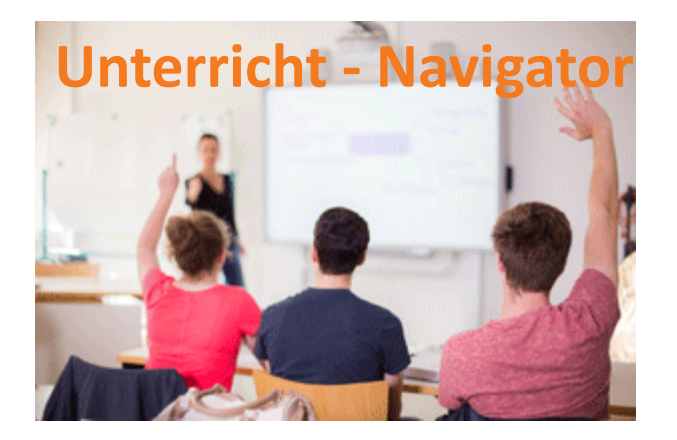

#### **Thema: Statistik**

- SuS analysieren die Daten und setzen Sie im Rahmen einer Diskussion in Bezug auf ihre eigenen Erfahrungen.
- SuS untersuchen die verschiedenen Shops und recherchieren zum Angebot, Darstellung usw.
- Diskussion über Pro und Contra von Online-Handel und Präsenz-Handel im Laden.
	- Aspekte zum Umweltschutz, Service, Ladenentwicklung in den Städten…

# Preisvergleich

### Preisvergleich-Online

11

### Preissuchmaschinen im Test

#### **Die Trickserien der Vergleichsportale**

Nie war es einfacher Preise von Waren und Dienstleitungen zu vergleichen! Oder?? Es gibt zahlreiche Tricks, die dem Verbraucher glauben lassen, das Super-Schnäppchen gemacht zu haben.

**Falle Vergleichsportal: Undurchsichtige Preispolitik, windige Geschäftsmodelle** Beispiel: Stromtarife

Hier werden Sofort- und Neukundenbonus in die Standardberechnung einbezogen. Das Ergebnis ist ein Ranking auf die ersten Plätze. Vermeintlich ist der Preis günstig. Auf die Gesamtlaufzeit des Vertrages (meist 2 Jahre) ist der Tarif oftmals teurer als von den Anbietern, die es nur auf die hinteren Ränge  $\mathsf{schaffen}.$   $\blacksquare$ 

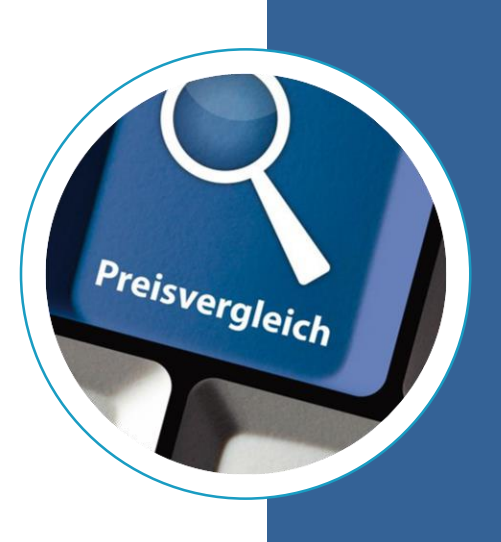

#### **Das Geschäftsmodell bei Vergleichsportalen**

Neben der Bannerwerbung erhalten die Portal-Betreiber eine Vermittlungsprovision.

Betreiber die nicht bereit sind eine Provision zu zahlen,

werden nicht mehr gelistet.

### Unabhängigkeit? Transparenz?

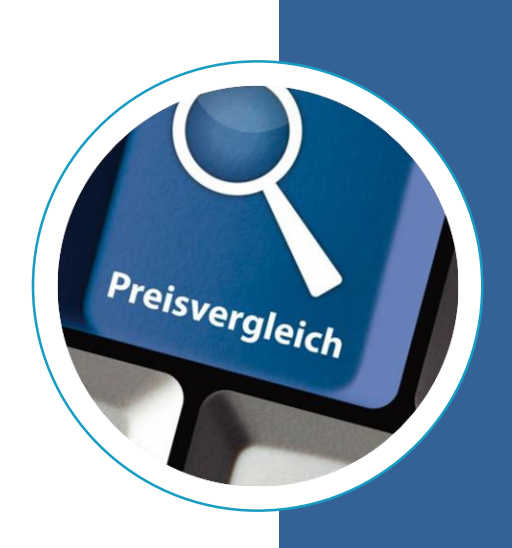

#### **Tipps von Verbraucherschützern**

- ✓ Nicht nur die Top-3-Ergebnisse, sondern auch die Detailinformationen ansehen.
- $\checkmark$  Auch ein hinterer Platz im Ranking kann eine günstigste Alternative sein.
- $\checkmark$  Achten Sie auch auf Lieferzeiten, Versandgebühren, Reklamationsservice.
- <u>*o*</u> Vorsicht bei Vorkasse.... insbesondere, wenn diese ihren Sitz im Ausland haben.
- Zusatzkosten im Blick behalten. (z.B. bei Reisen, Flügen…)
- Bewertungen kritisch hinterfragen. (sind die Sterne echt?)

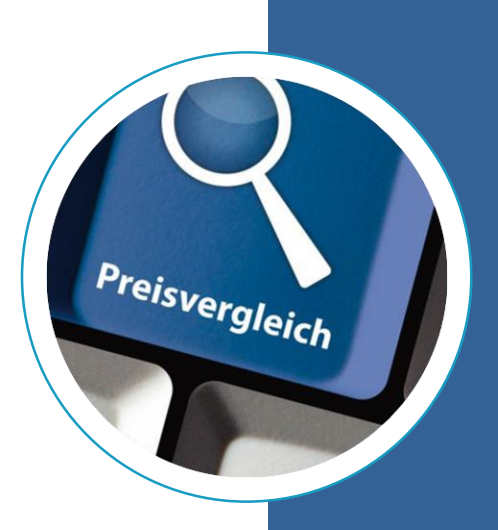

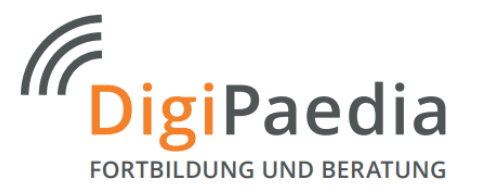

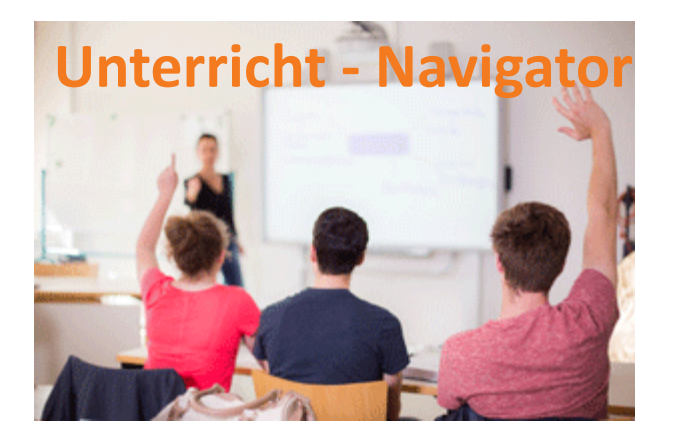

#### **Thema: Vergleichsportale**

- SuS verschaffen sich eine Übersicht der verfügbaren Vergleichsportale.
	- Wo gibt es Unterschiede?
	- Wer betreibt die Portale?
	- Wie ist die Webseite aufgebaut (Übersichtlichkeit, Transparenz,
- Analyse zu den Preisempfehlungen
	- Ist der Anbieter auf den ersten Plätzen tatsächlich der günstigste Anbieter?
	- Gibt es versteckte Kosten?
	- Welche Rolle spielt der Sevice (Lieferung, Umtausch, Beratung)

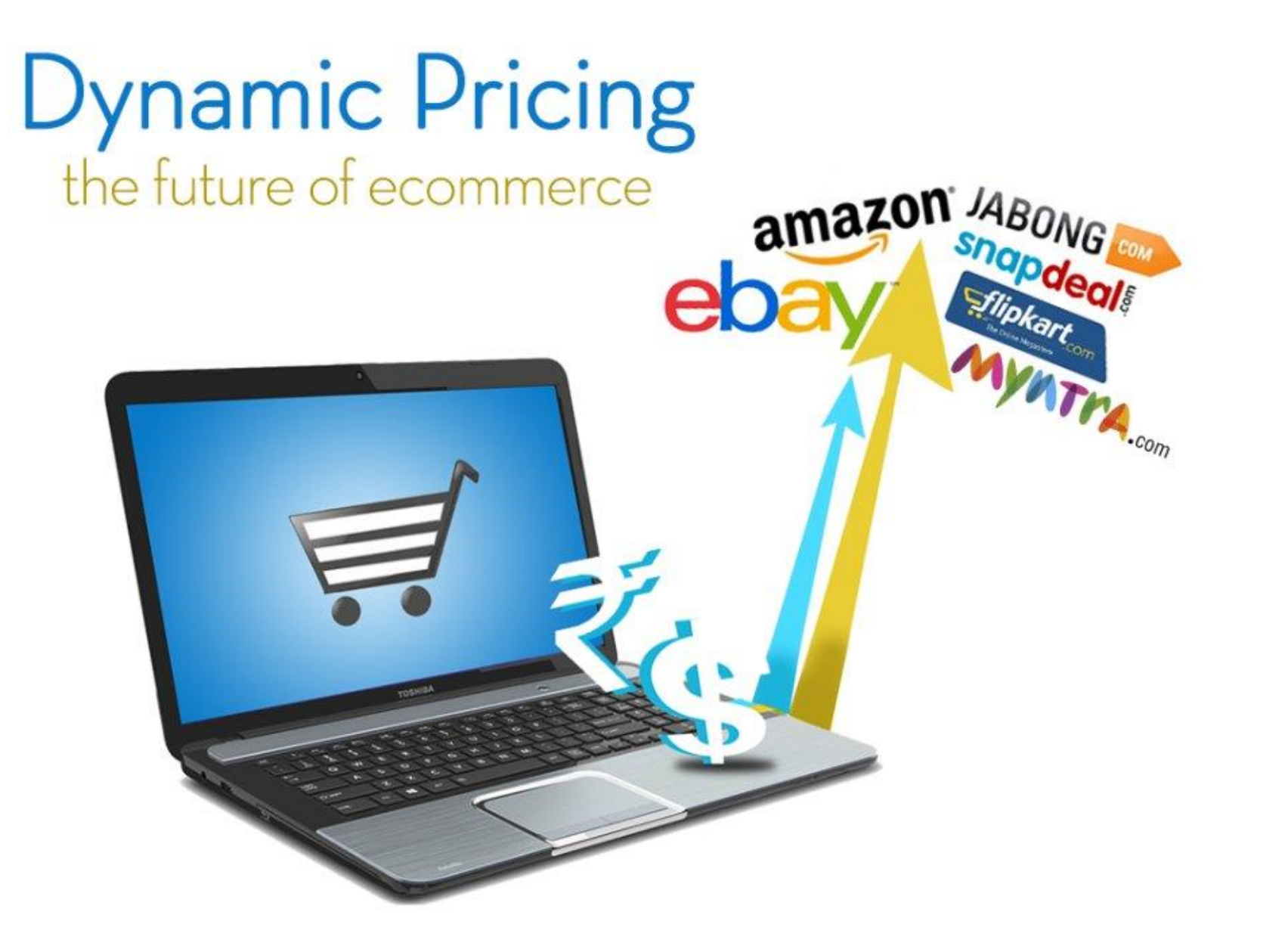

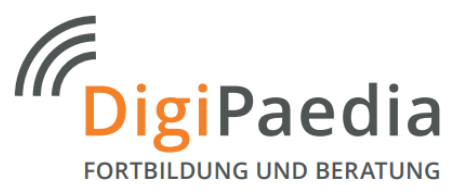

Dynamic Pricing, auch Surge Pricing oder **dynamisches Preismanagement**, ist eine Preisstrategie bei der Unternehmen die Preise für Produkte oder Dienstleistungen auf Basis des aktuellen Marktbedarfs anpassen. Es handelt sich dabei um ein Modell, welches Preise anhand automatischer Algorithmen berechnet.

Quelle: wikipedia.org

#### **Einflussfaktoren für die Preisgestaltung**

- ✓ Von welchem Gerät kommt die Preisanfrage?
- $\checkmark$  Von welchem Ort, zu welcher Zeit? (Tageszeit, Jahreszeit...)
- ✓ Von welcher anderen Webseite wird der Shop aufgerufen?
- ✓ Preise der Wettbewerber
- $\checkmark$  Lagerbestand und Modellpolitik
- $\checkmark$  Personalisiertes Kaufverhalten der Webkunden

#### Dynamic Pricing – Video-Tipps!

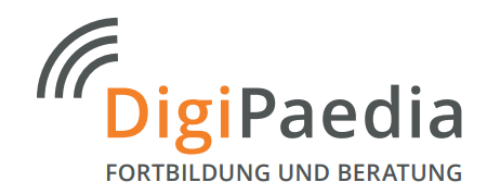

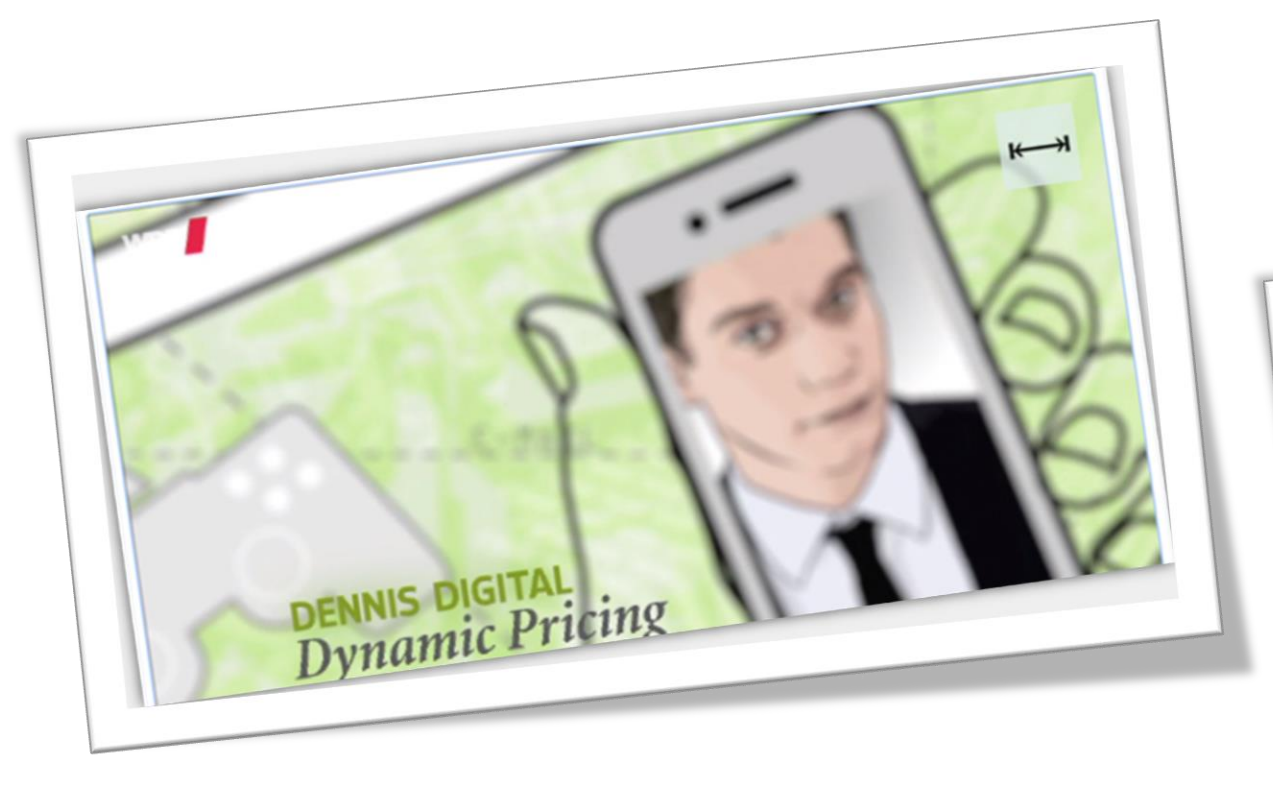

https://www.planet-schule.de/sf/php/sendungen.php?sendung=10346

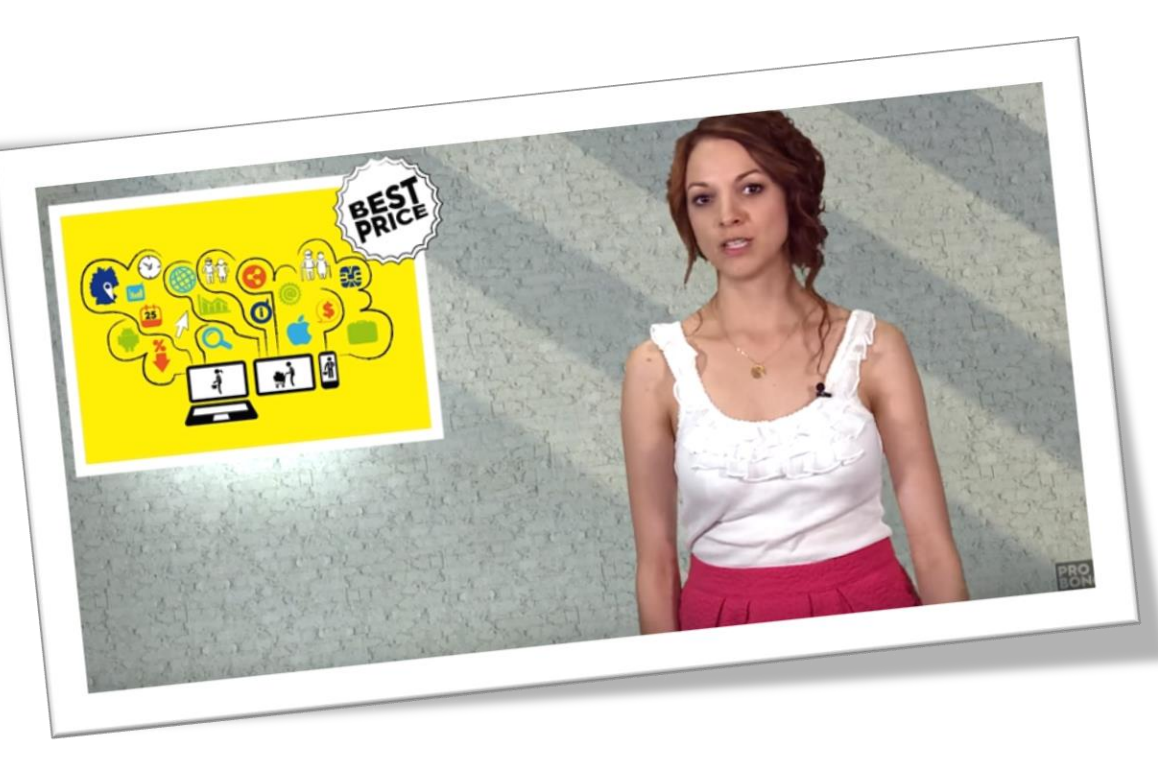

https://youtu.be/BtiF4GDyq2E

#### Dynamic Pricing umgehen. So geht´s

#### **Tipp 1: Verschiedene Browser nutzen**

Je häufiger Sie sich ein Produkt anschauen, um so größer scheint ihr Kaufinteresse zu sein. **Cookies** registrieren auf welchen Seite welche Produkte angesehen werden.

**Lösung:** Das gleiche Angebot auch mit einem anderen Browser anzuschauen. Am besten mit einem frisch installierten Zweitbrowser – oder einem bereinigten. Dann sind andere oder gar keine Cookies am Werk, die zu angepassten digitalen Preisschildern führen können.

#### **So geht es bei…**

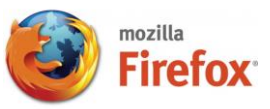

1. In die Adresszeile von Firefox "about: support" eintippen und Enter drücken.

2. Dann oben rechts auf "Firefox bereinigen" und anschließend nochmals auf "Firefoxbereinigen" klicken.

Abschließend folgt ein Klick auf "Fertigstellen". Hinweis: Dadurch erstellen Sie ein frisches Firefox-Profil. Infos:<https://support.mozilla.org/de/kb/firefox-bereinigen>

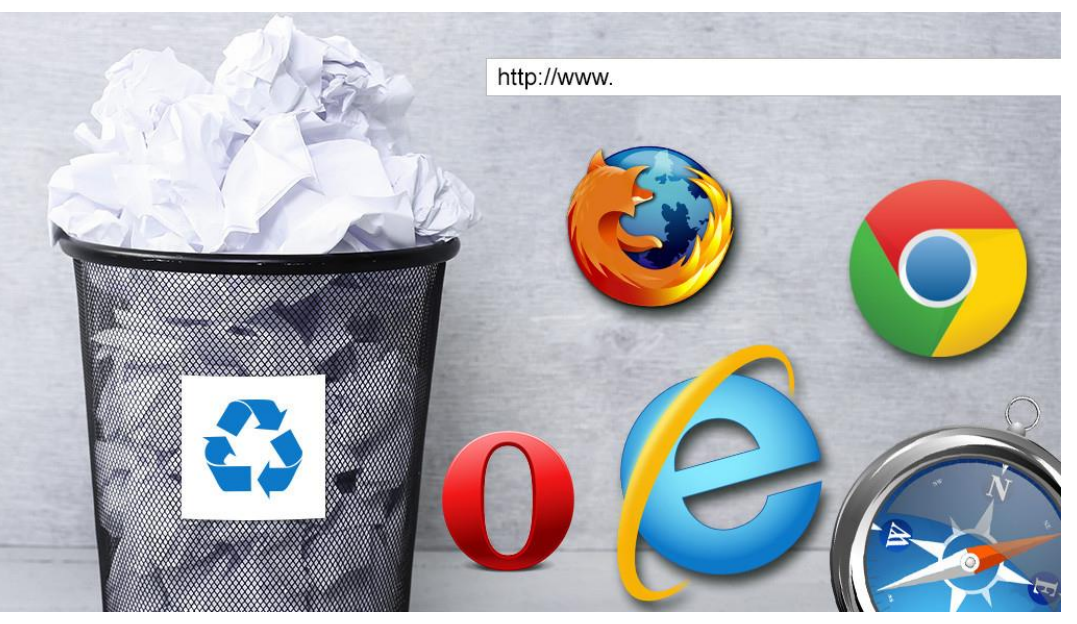

http://www.computerbild.de/artikel/cb-Ratgeber-Kurse-Software-Firefox-Internet-Explorer-Chrome-Safari-Verlauf-loeschen-7919171.html

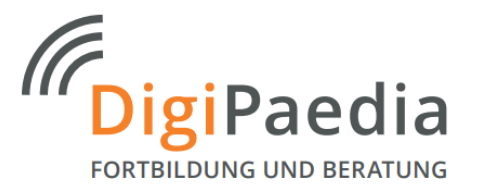

#### **Tipp 2: Nicht anmelden**

Bei stöbern in einem Onlineshop erst so spät wie möglich mit seinen Kontodaten anmelden. Ansonsten beeinflusst das bisherige Kaufverhalten den Preis.

#### **Tipp 3: Von verschiedenen Seiten kommen**

Kaum zu glauben: Das Pricing in einem Shop hängen zum Teil davon ab, von welcher Internetseite der Besucher kommt. So können Shops niedrigere Preise anzeigen, wenn Surfer über Preissuchmaschinen wie idealo.de auf eine Produktseite gelangen, als wenn der Zugang beispielsweise über Amazon erfolgt. Entsprechend sorgt die dynamische Preisgestaltung für höhere Preise, wenn der Kunde direkt zur Händlerseite navigiert.

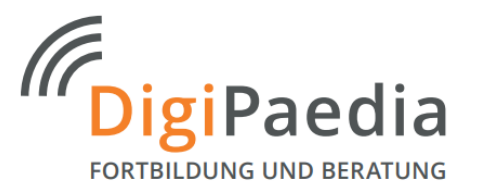

#### **Tipp 4: Anderes Gerät nutzen oder vortäuschen**

Wer per Smartphone, Tablet oder Mac im Web einkauft, sollte den Preis noch einmal über den Browser am PC überprüfen. Das lohnt besonders bei größeren Anschaffungen und Reisen. Der Grund: Einige Händler halten iPhone- oder Mac-Besitzer für kaufkräftiger, dementsprechend passen sie ihre Preisgestaltung an und verlangen einen höheren Preis. Manchmal ist aber auch das Gegenteil der Fall.

#### **Tipp 5: IP-Adresse ändern**

Wer sich ins Internet klickt, bekommt von seinem Provider eine IP-Adresse zugeteilt. Einige Algorithmen leiten aus dieser Information Rückschlüsse auf die Finanzkraft des Käufers ab. Wer aus einer wohlhabenden Gegend kommt, sieht also möglicherweise einen höheren Preis. Auch müssen Kunden aus Deutschland vielleicht tiefer in die Tasche greifen als Besucher aus weniger wohlhabenden Ländern. Durch Einsatz eines sogenannten VPN-Dienstes lässt sich diese Art des Dynamic Pricing umgehen: Per VPN kann man vorgaukeln, dass da ein Kunde aus einem anderen Land vor dem Bildschirm sitzt. Alternativ dazu bietet das Tor-Netzwerk ebenso die Möglichkeit die IP-Adresse kostenlos zu verschleiern.

#### **Infos: https://www.pcwelt.de/ratgeber/Ratgeber-Internet-Die-Grenzen-der-Anonymitaet-1907092.html**

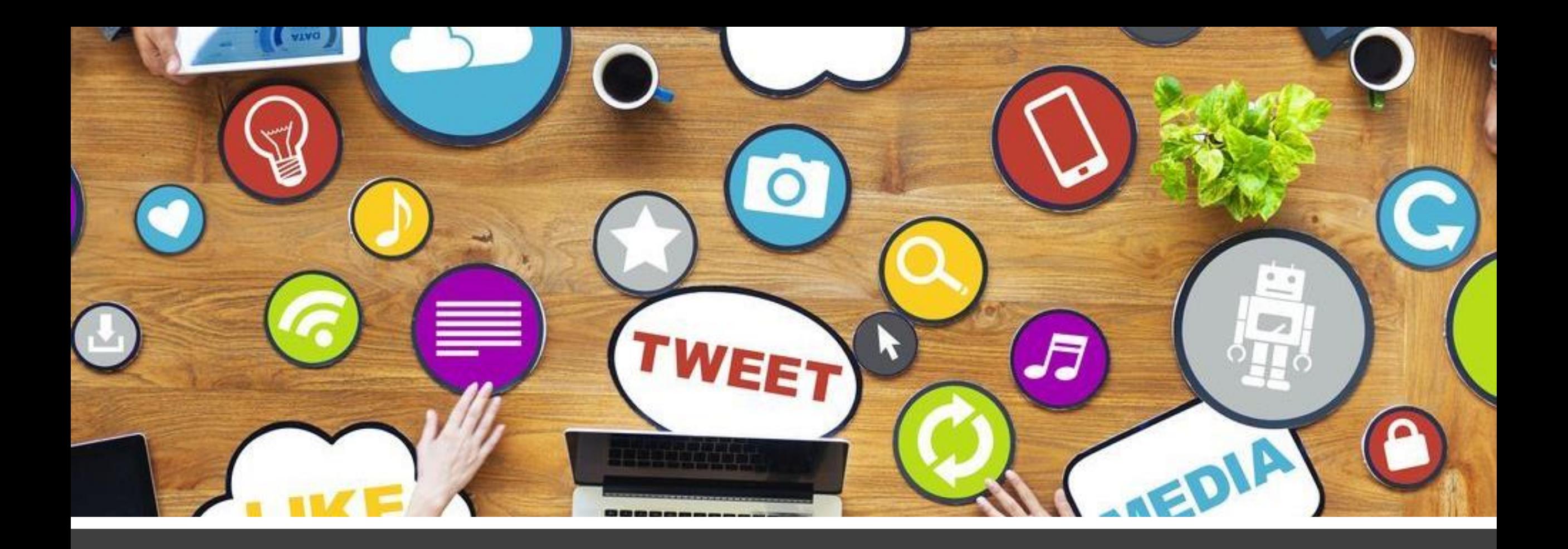

# Wie sind Ihre Erfahrungen?

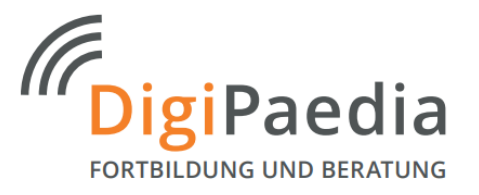

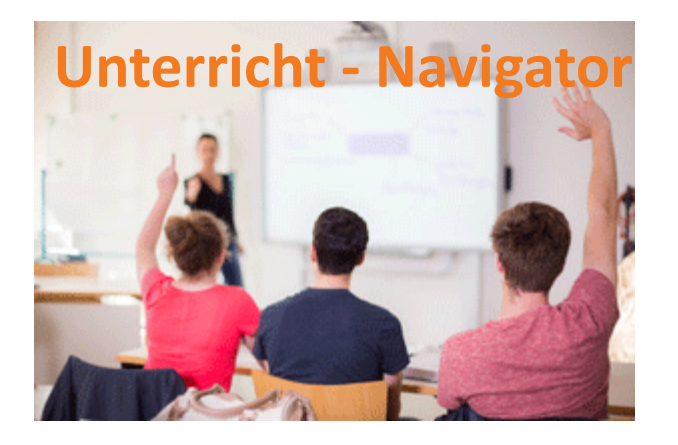

#### **Thema: Dynamic Pricing**

- SuS lernen das System der Dynamischen Preisgestaltung kennen und finden Beispiele.
- SuS analysieren die verschiedenen Preise und entwickeln Strategien die Fallen zu umgehen.

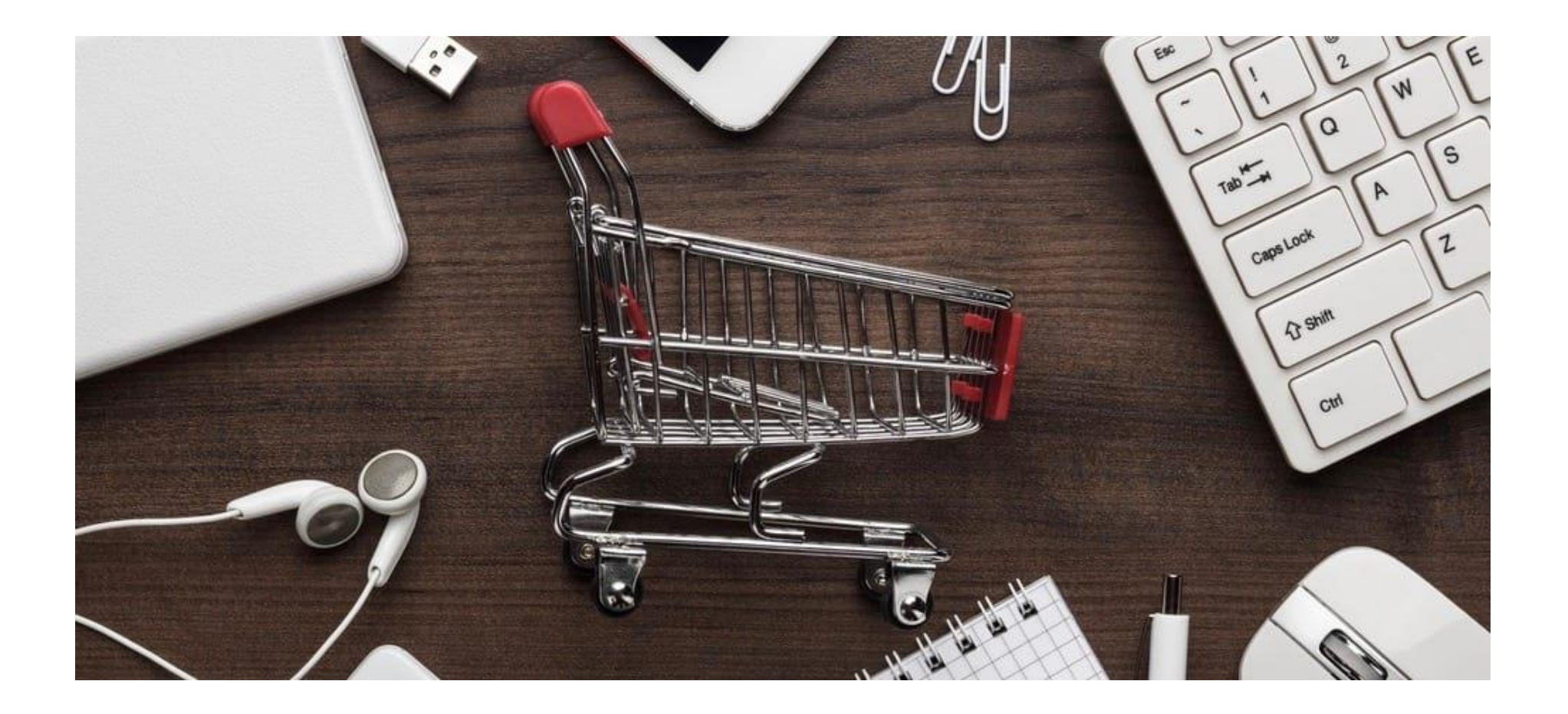

### Welche Kriterien sind Ihnen beim Online-Shopping wichtig?

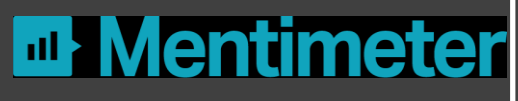

#### **Wichtige Kriterien beim Online-Shopping**

- ✓ Übersichtlicher Warenkorb
- $\checkmark$  Schneller Registrierungsprozess
- $\checkmark$  Information zu Bezahlmöglichkeiten
- $\checkmark$  Transparente Offenlegung aller Kosten im Warenkorb
- $\checkmark$  Sicherer Umgang mit meinen Daten
- ✓ Gutes Preis-Leistungsverhältnis
- $\checkmark$  Angebot einer App
- ✓ Alternativer Lieferort
- ✓ Empfehlung für Alternativ-/ Zusatzprodukte
- ✓ Interaktive Services
- $\checkmark$  Optimierte Dartellung auf Tablet / Smartphone

#### Kriterien für die Wahl eines Online-Shops\*

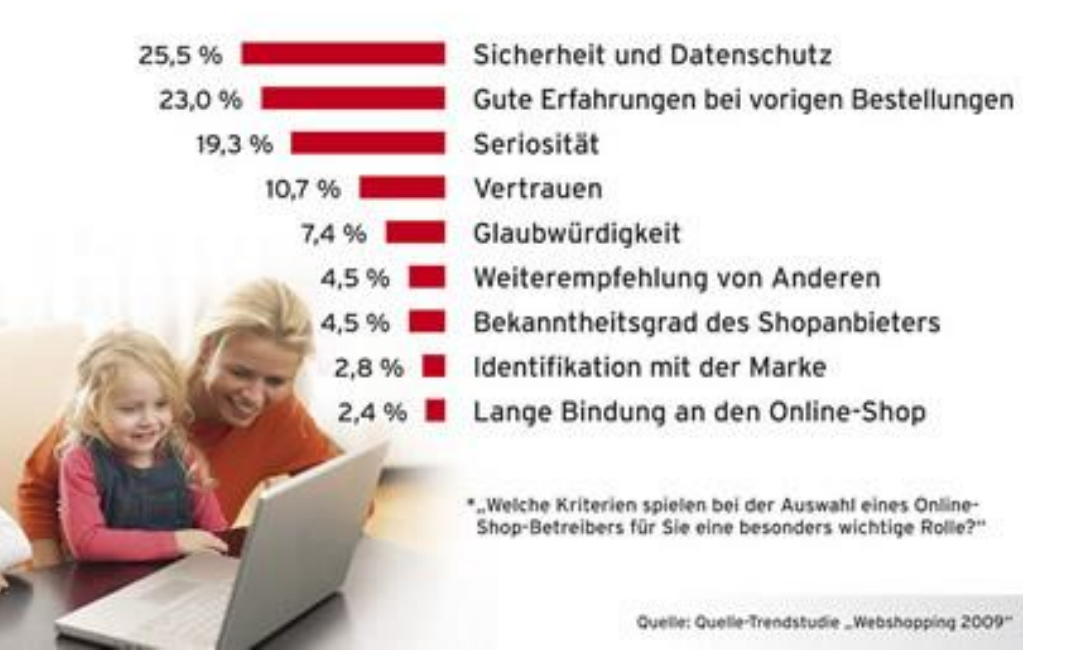

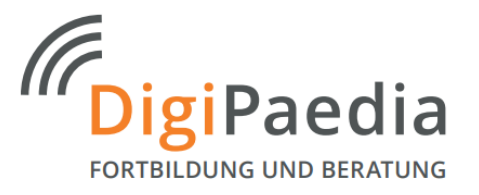

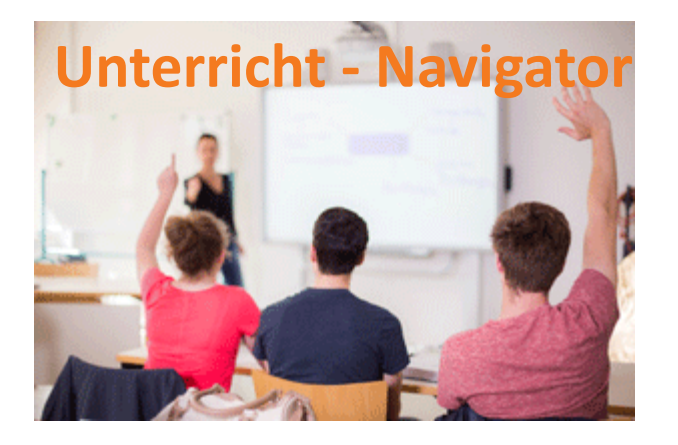

#### **Thema: Online-Shops – Service**

- SuS erarbeiten wichtige Kriterien für einen attraktiven Online-Shop.
- SuS analysieren vorhandene Shops nach diesen Kriterien und stellen Beispiele vor-

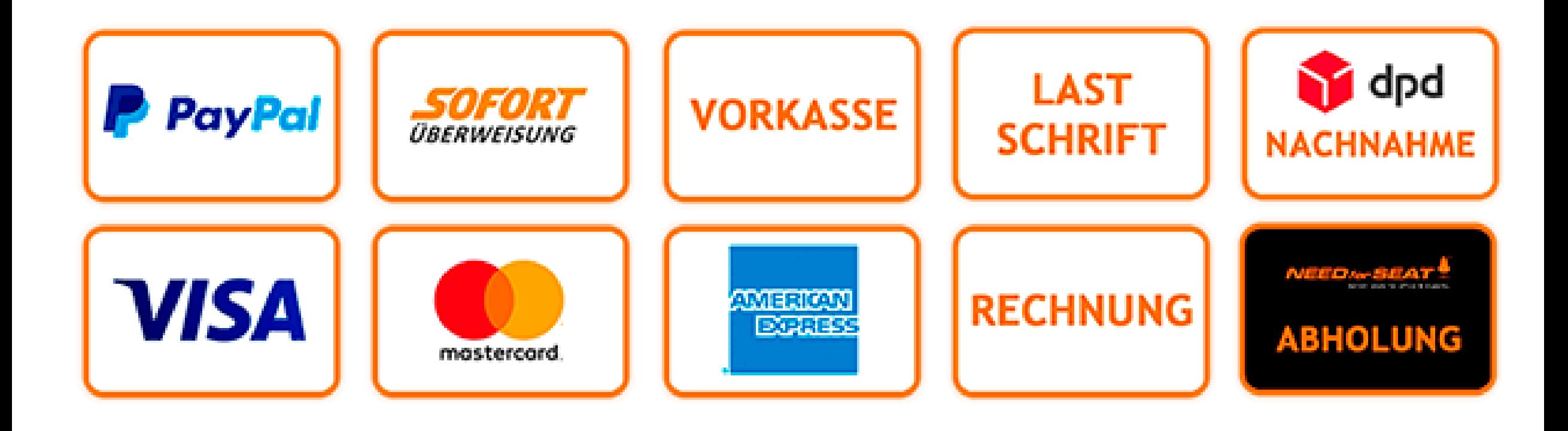

### So bezahlen die Deutschen beim Onlineshopping

Wie bezahlen Sie in der Regel, wenn Sie online einkaufen?

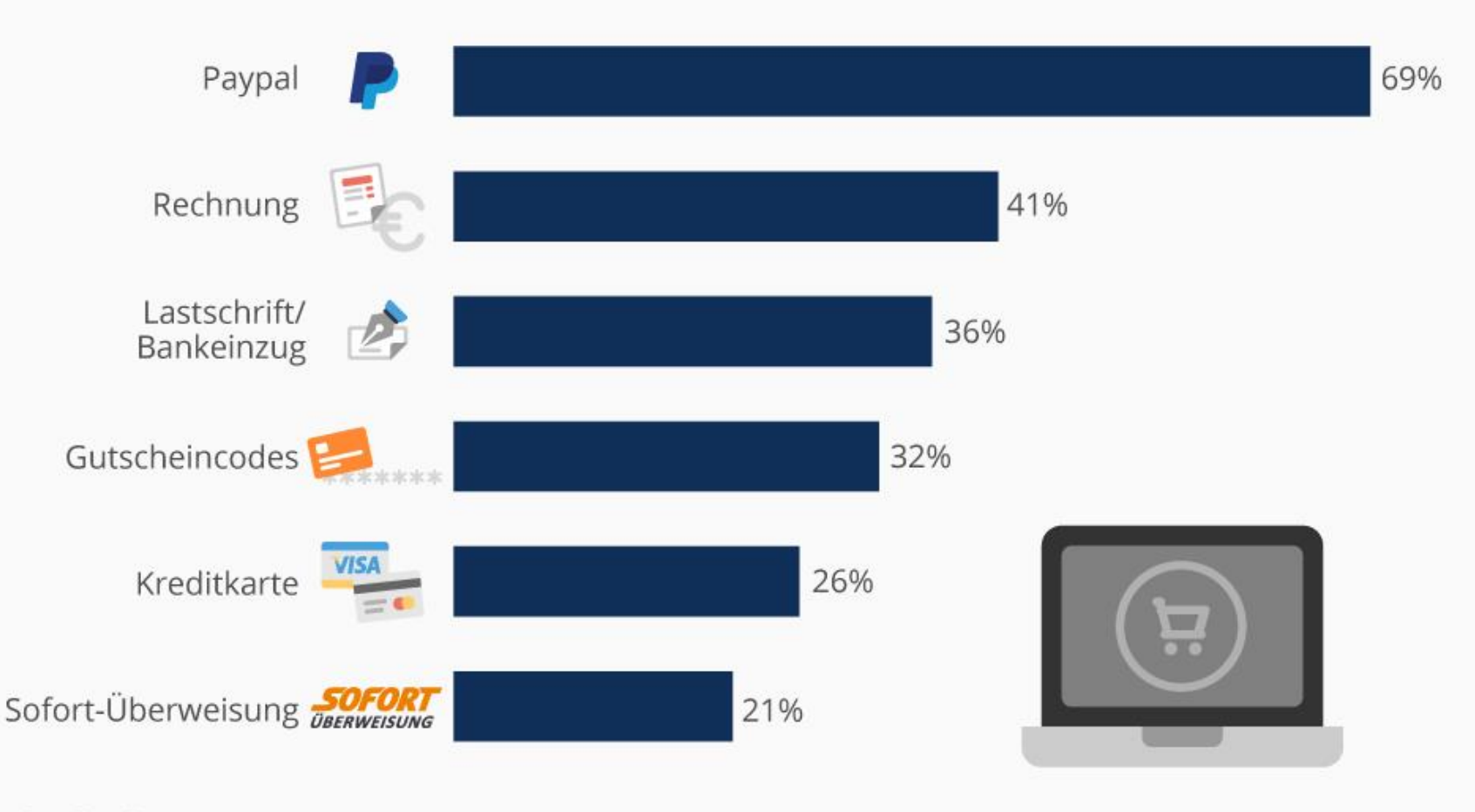

 $(cc)$  $(\cdot)$  $(=)$ @Statista\_com

Basis: 865 Befragte aus Deutschland ab 18 Jahren, 06.-18. April 2017 Quelle: Statista-Umfrage Online-Shopping 2017

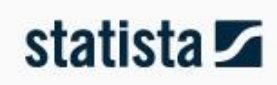

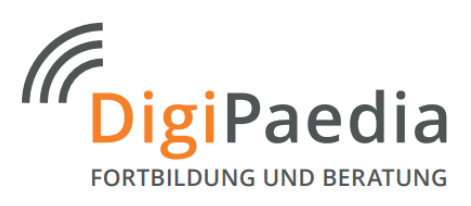

#### **Zahlung per Kreditkarte**

#### **Vorteile**

- Verbreiteste Form
- Unkomplizierte Abwicklung
- Verkäufer erhält sofort das Geld und kann die Ware verschicken
- Käufer hat die Möglichkeit der Rückbuchung

#### **Risiken**

Phishing und Hackerangriffe auf Datenbanken

#### **Tipps**

- Kreditkartendaten nur verschlüsselt übertragen.  $(→$  https-Seite)
- Gute Shopping-Systeme zeigen vor Abschluss der Bestellung nur einen Teil der Kreditkartennummer im Klartext an.
- Bei Missbrauch wird der Betrag von der Kartengesellschaft meist erstattet.

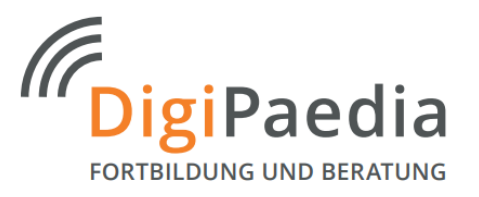

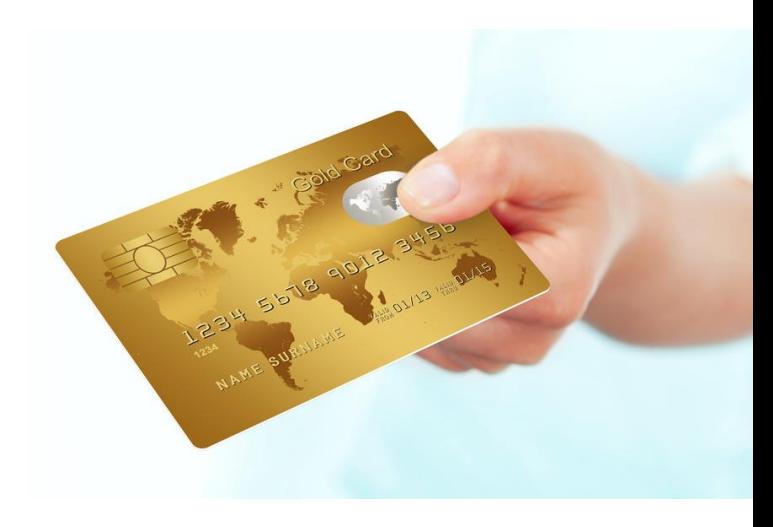

#### **Zahlung per Nachnahme**

#### **Vorteil**

Der Rechnungsbetrag wird bei Lieferung der Ware direkt und bar an den Postzusteller gezahlt.

#### **Nachteile**

- Bezahlung erfolgt ohne vorherige Kontrolle der Ware.
- Bei Reklamation sind Erstattungen kompliziert.
- Der Käufer muss bei der Anlieferung unter der Empfängeradresse erreichbar sein.
- Eine Bezahlung per Nachnahme ist teurer (Zustellgebühr)

Nachnahme

#### **Bankeinzu**g

#### **Vorteile**

- Bequem, da der Rechnungsbetrag vom Girokonto des Kunden abgebucht wird.
- Das Konto wird üblicherweise erst bei Versand der Ware belastet.

#### **Risiken**

- Für die Nutzung müssen die kompletten Bankdaten an den Händler übermittelt werden.
- Online Betrüger versuchen diese Daten zu erhalten und unberechtigte Abbuchungen durchzuführen.
- Die Eingabe von Bankdaten niemals ein 2. Mal in ein Mailformular o.ä. eingeben.

#### **Tipp**

- Unberechtigte Buchungen können per Rücklastschrift storniert werden.
- Bei der Übertragung darauf achten, dass das SSL (Secure Socket Layer) Verfahren verwendet wird.

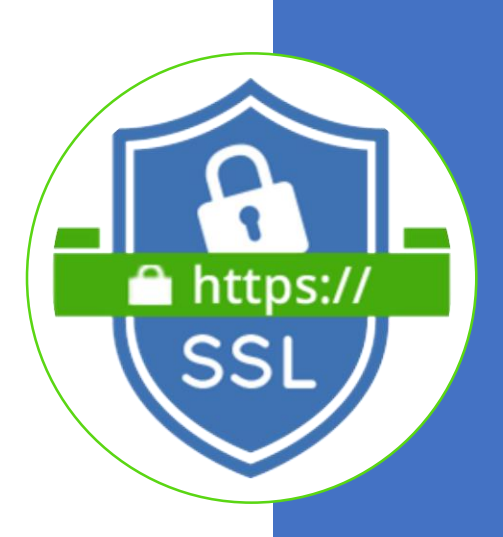

#### Zahlung per Vorkasse

#### **Nachteile**

- Von einer Vorkasse-Zahlung per Überweisung ist generell abzuraten.
- Es muss mindestens 1 alternative Zahlungsmethode angeboten werden.

#### **Risiken**

■ Vorkasse geleistet – Ware wird nicht geliefert!

#### **Tipp**

- Wenn es nicht anders geht, vorab intensiv über den betreffenden Online-Händler informieren und seine Vertrauenswürdigkeit prüfen.
- Hintergrundinformationen zum betreffenden Unternehmen und die AGB's prüfen.
- Internetrecherche über das Unternehmen und Kundenkritiken lesen.

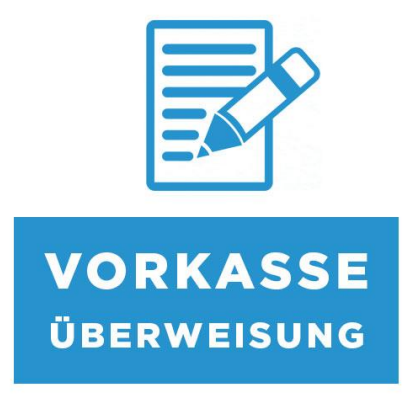

#### Bezahlsystem – Anbieter

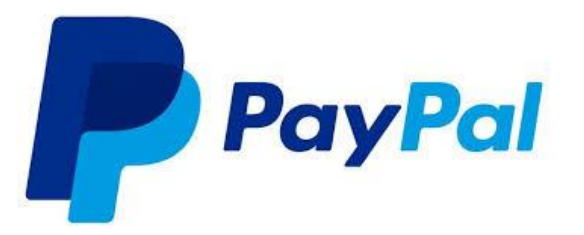

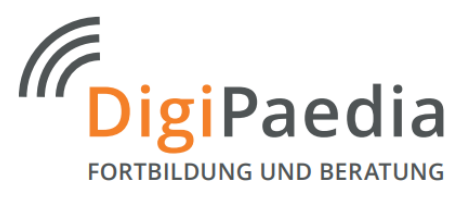

- ✓ Weltweit sehr hohe Verbreitung
- $\checkmark$  Keine Übermittlung von Bank- oder Kreditkartendaten an Online-Händler
- ✓ Sicherer Datentransfer
- $\checkmark$  Bezahlsystem kann auch für Online-Überweisungen genutzt werden
- ✓ PayPal-Konto für Privatnutzer kostenlos

#### Vorteile Nachteile

- × Phishing-Attacken möglich
- × Nach Passwortdiebstahl sind Einkäufe ohne Bankdaten möglich
- × Keine zusätzliche Absicherung durch ein TAN-System
- × Daten liegen auf Servern in den USA

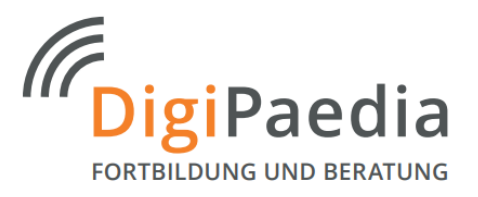

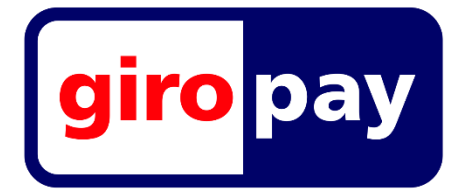

Von der Kreditwirtschaft entwickelt. Funktioniert mit der PIN / TAN Funktion.

- $\checkmark$  Zahlungsabwicklung über die eigene Bank
- $\checkmark$  Schnelle Zahlung an den Händler
- ✓ Kein separates Konto bei einem zusätzlichen Dienstleister notwendig
- ✓ Bankdaten werden nicht an den Online-Händler übermittelt

#### Vorteile Nachteile Nachteile Nachteile Nachteile Nachteile Nachteile Nachteile Nachteile

- × Phishing-Attacken möglich
- × Größere Auswirkungen nach Phishing-Attacken, da Angreifer direkten Zugriff auf das Girokonto erhalten können
- × Nicht für Einkäufe in Online-Shops aus den USA oder anderen Ländern verwendbar

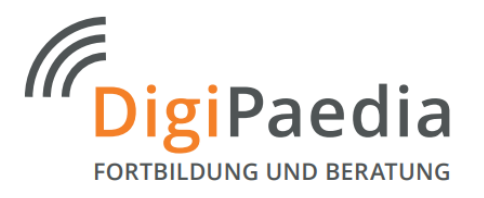

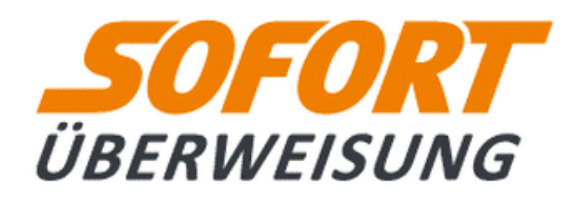

- ✓ Kein separates Konto nötig
- $\checkmark$  Einfaches Verfahren
- $\checkmark$  Schnelle Zahlungsabwicklung
- $\checkmark$  Relativ hohe Verbreitung in Deutschland
- ✓ Keine Kreditkarte für Online-Einkäufe nötig

#### Vorteile Nachteile

- × Nutzer gibt sensible Kontodaten an einen weiteren Dienstleister preis
- × Gefahr von Phishing-Attacken
- × Jede Transaktion birgt erneut eine Gefahr für den Datenschutz
- × Anbieter ruft den Kontostand sowie weitere Daten zur Kontodeckung ab

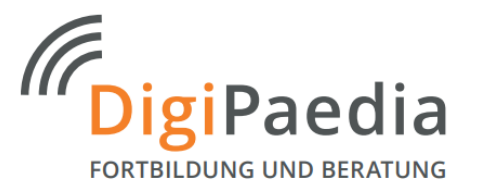

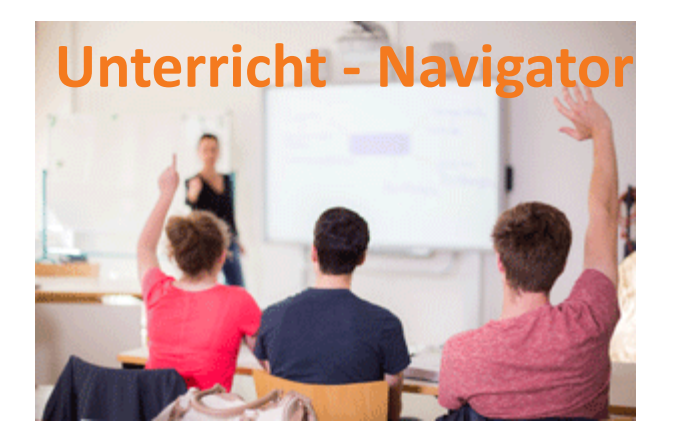

Thema: Bezahlsysteme

- SuS lernen die verschiedenen Bezahlsystem kennen und diskutieren über Vor- und Nachteile.
- SuS lernen, wie Sie ein Zahlungssystem sicher nutzen und Fallen erkennen.

#### **Fake – Shops**

[Fake-Shops täuschen nur Online-Einkäufe vor. Das Ziel ist die Vorkasse durch den Kunden.](https://youtu.be/ed0Kdl2FHEs)  Die Ware wird nie geliefert.

#### **Typische Anzeichen für einen Fake-Shop**

- Kaum Kontaktmöglichkeiten
- Das Impressum fehlt oder ist unvollständig
- Die Sicherheitsübertragung https:// fehlt
- Kundenbewertungen sind immer gut
- Als Bezahlsystem nur Vorkasse, Direktüberweisung oder Nachnahme möglich
- Vertrauenssiegel werden missbräuchlich verwendet
- Sie erhalten keine oder eine unvollständige Bestellbestätigung
- Prüfen Sie die Internetadresse bei [www.denic.de](http://www.denic.de/) (für alle de. Adressen) oder bei [www.whois.com](http://www.whois.com/) (für alle com. Adressen) and a come contract the community of the Community Cuelle: Verbraucherzentrale Sachsen-Anhalt

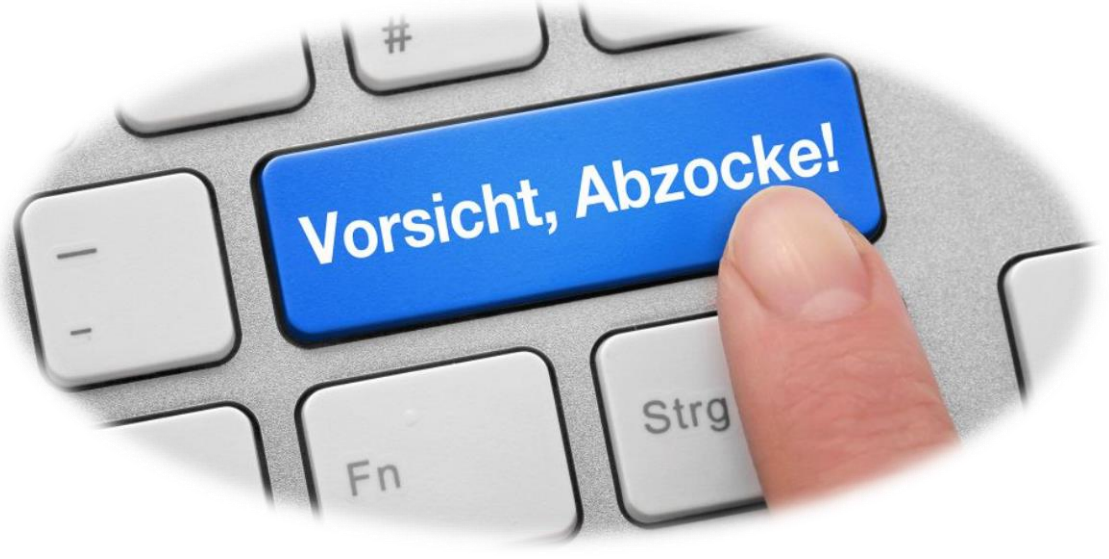

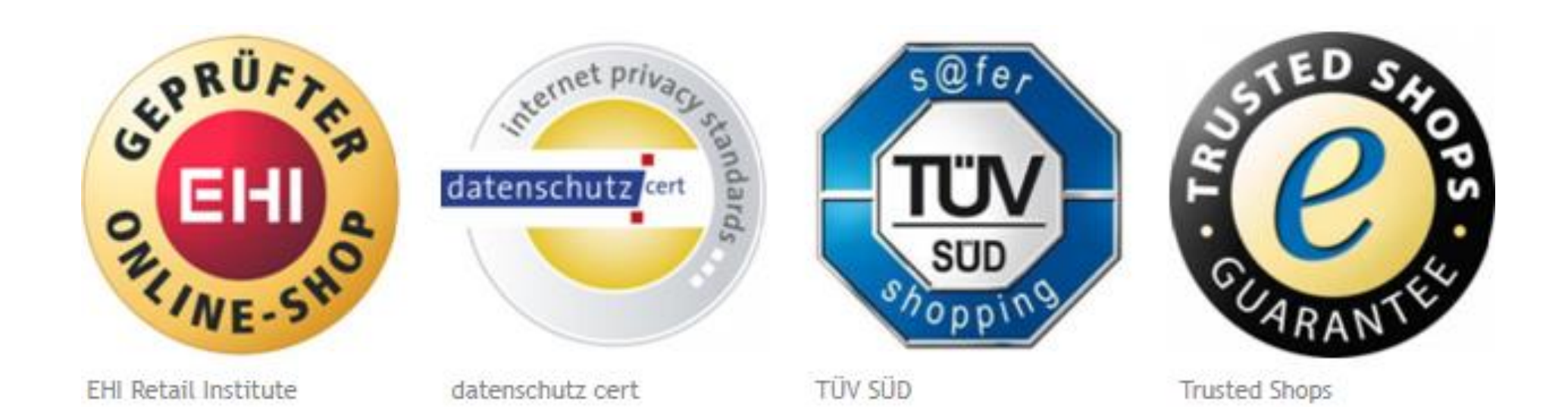

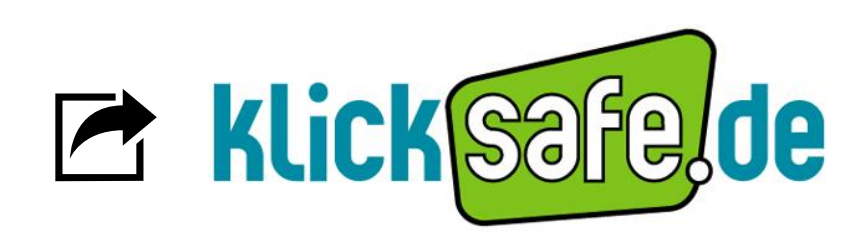

#### **ONLINE-SHOPPING: SICHER EINKAUFEN IM NETZ**

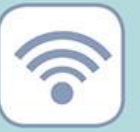

Öffentliches WLAN vermeiden

Nutze ich nur abgesicherte Internetverbindungen zum Online-Shopping?

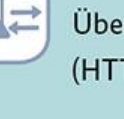

Auf verschlüsselte Datenübertragung achten Überträgt der Anbieter meine Daten verschlüsselt (HTTPS oder TLS)?

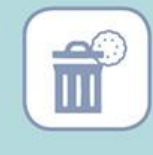

Löschung des Browser-Verlaufs Habe ich den Browser-Verlauf und die Cookies gelöscht?

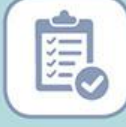

Geschäftsbedingungen des Shops prüfen Habe ich die AGBs, Widerrufsrechte und die Vollständigkeit des Impressums überprüft?

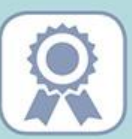

Gütesiegel prüfen Weist der Shop Gütesiegel auf?

© Bundesamt für Sicherheit in der Informationstechnik (BSI)

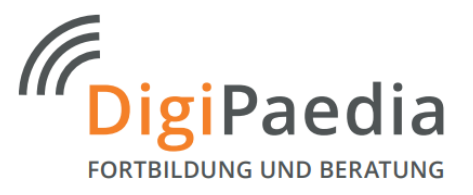

#### 21. Februar: PayPal-Kunden ebenfalls wieder stärker von Phishing-Mails betroffen

Auch Kunden des Onlinebezahldienstes PayPal sind wieder von Phishing betroffen. In erster Linie erreicht uns hier die Variante "Kontoeinschränkung vermeiden - Bitte bestätigen Sie Ihre Angaben". Die Empfänger werden dabei nach der üblichen Masche über Sicherheitsbedenken informiert, die es unumgänglich machen über eine verlinkte Seite bestimmte Daten zu verifizieren. Diese landen allerdings wie üblich nicht bei PayPal und führen auch nicht zur Entsperrung des Kontos, sondern bei Betrügern, die ihnen damit finanzielle empfindliche Schäden zufügen können. Ignorieren Sie daher diese und ähnliche Aufforderungen und verschieben Sie solche Betrugsversuche einfach in ihren Spamordner.

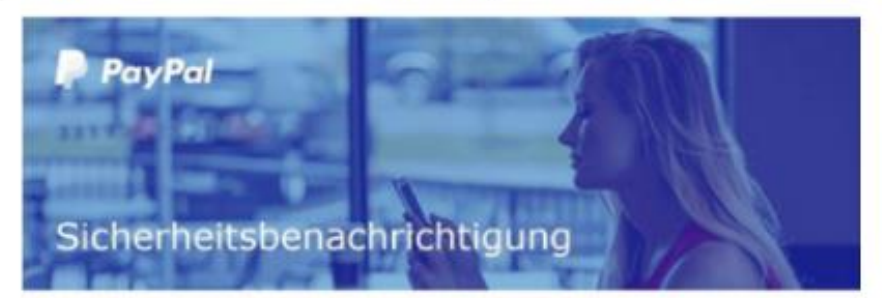

#### Sehr geehrter Kundin, sehr geehrter Kunde,

durch unser Sicherheitssystem wurden ungewöhnliche Aktivitäten in Ihrem PayPal Konto (E-Mail-Adresse) festgestellt. Dies könnte verschiedene Ursachen haben. Ihr Konto mussten wir daher mit sofortiger Wirkung temporär einschränken. Haben Sie sich eventuell mit einem unbekannten Gerät oder einer unbekannten IP-Adresse angemeldet?

Diese Einschränkung ist nur temporär. Allerdings benötigen wir Ihre Mithilfe, um Ihr Konto. wieder uneingeschränkt nutzbar zu machen. Dazu können Sie den unten stehenden Button mit der Aufschrift "Verifizierung jetzt durchführen" nutzen.

#### 19. Februar: Kunden von Amazon im Visier der Phishing-Betrüger

Nach dem Wochenende sind es vor allem die Kunden des Online-Versandhändlers Amazon. die unter den Angriffen der Phishing-Betrüger zu leiden haben. In Nachrichten mit der Betreffzeile "Amazon-Kontosicherheit" versuchen die Betrüger der sensiblen Kundendaten habhaft zu werden. Eine Gesetzesänderung bedinge eine erneute Überprüfung der hinterlegten Kundendaten. Diese fände auf der verlinkten Webseite statt. Die Seite wurde von den Phishing-Betrügern selbst erstellt und dient einzig und allein dem Abgreifen von Daten. Alle Informationen, die Sie auf der Seite bereit stellen, werden direkt und unverschlüsselt an die Betrüger versendet. Öffnen Sie daher zu Ihrer eigenen Sicherheit keine Links und geben Sie unter keinen Umständen sensible Daten preis.

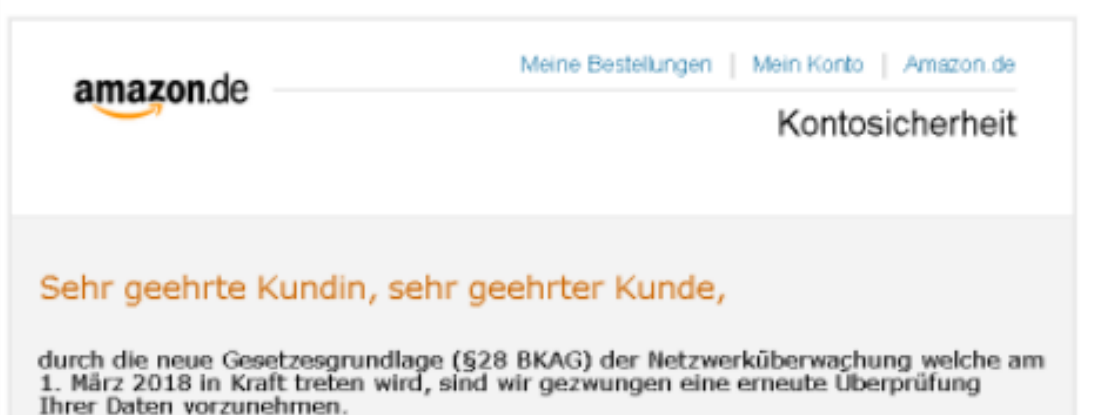

Bitte melden Sie sich dazu mit Ihren bei uns hinterlegten Zugangsdaten erneut an, um die Prüfung abzuschließen. Sollten wir Abweichungen zu Ihren aktuellen Daten vorfinden, so sind wir gezwungen Ihr Konto zu deaktivieren. Sollte dieser Fall erst<br>eingetroffen sein, so können Sie eine Sperre nur noch über das Post-Ident Verfahren aufheben.

Zum Sicherheitscenter

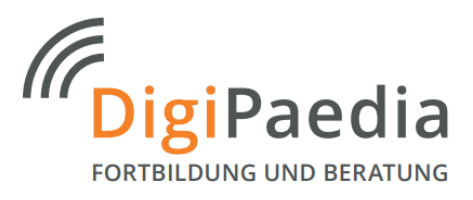

Link-Empfehlung: BSI

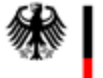

**Bundesamt** für Sicherheit in der Informationstechnik

> Risiken Empfehlungen

> > J.

Einkaufen im Internet

Worauf beim Online-Einkauf zu achten ist

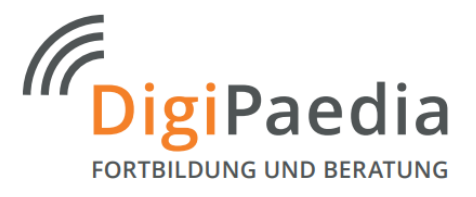

#### **Hilfreiche Links**

**Watchlist Internet** Internet-Betrug, Fallen & Fakes im Blick

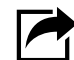

https://www.watchlist-internet.at/fake-shops/

#### Onlinewarnungen.de

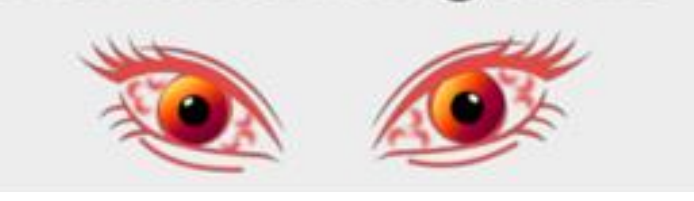

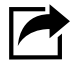

http://www.onlinewarnungen.de/tag/fakeshop/

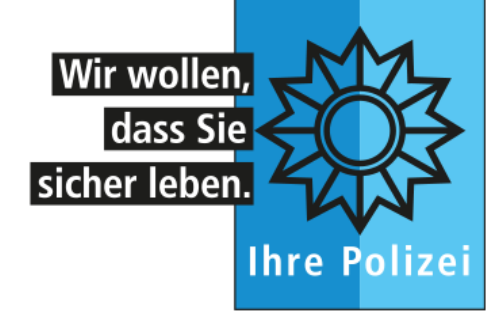

Kompetent. Kostenlos. Neutral.

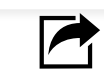

[https://www.polizei-beratung.de/themen-und-tipps/gefahren-im-internet/](http://www.polizei-beratung.de/themen-und-tipps/gefahren-im-internet/e-commerce/fake-shops/)ecommerce/fake-shops/

**POLIZEILICHE** 

**KRIMINALPRÄVENTION** 

DER LÄNDER UND DES BUNDES

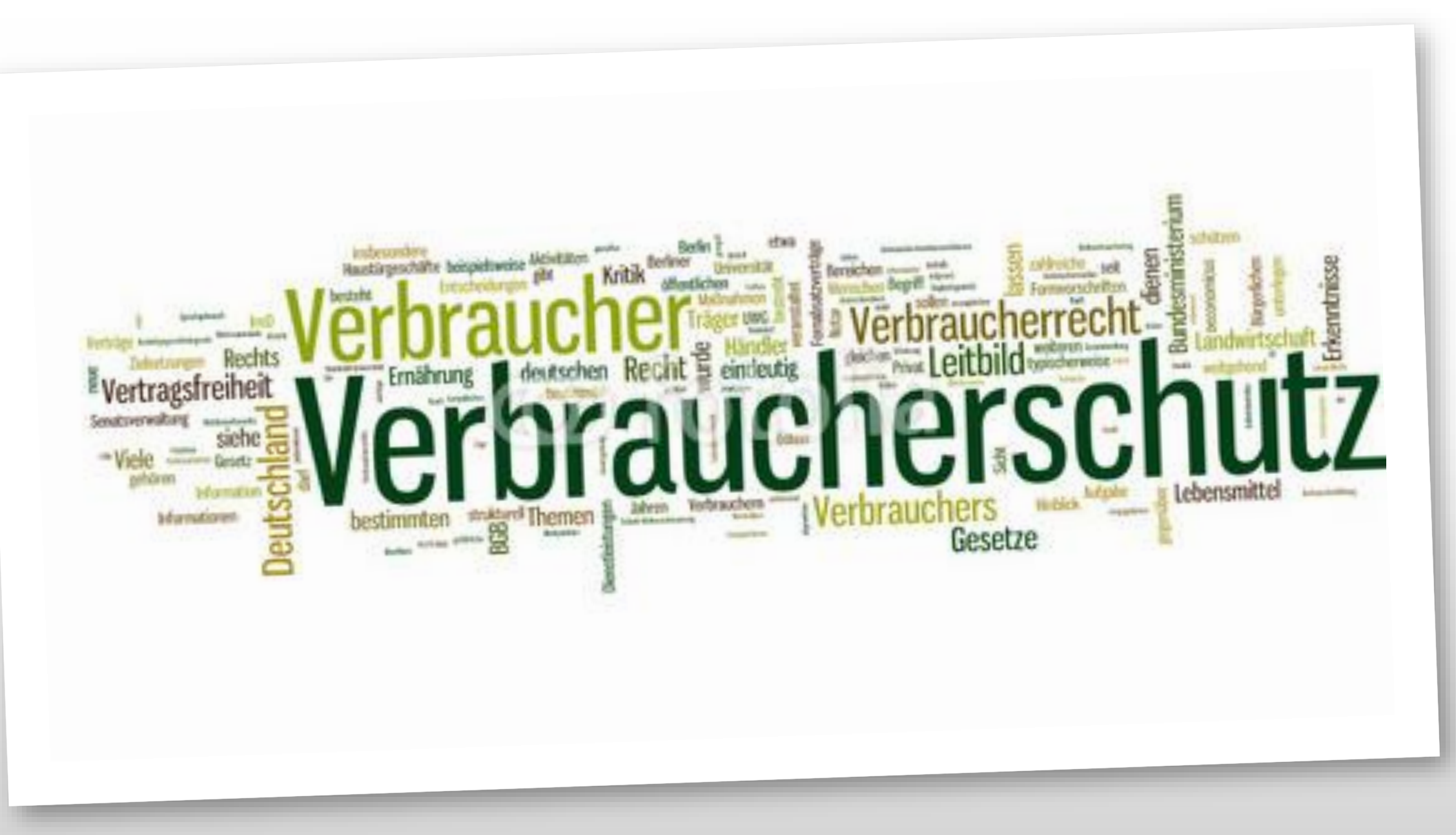

#### Rechte beim Online-Kauf

#### **Wichtige Bestellposten auf einem Blick**

Damit Kunden sicher sein können, dass sie das richtige Produkt bestellen und hierbei nichts Wesentliches übersehen, muss ein Online-Händler unmittelbar vor dem Abschluss eines Bestellvorgangs die wichtigsten Posten klar und deutlich auf einem Blick angeben. Dazu zählen:

✓ Merkmale der Ware oder Leistung,

fällige Gesamtpreis mit Mehrwertsteuer, Zusatz- und Versandkosten Laufzeit und Kündigungsbedingungen.

#### **Kein Extra-Geschäft mit ungewollten Leistungen**

Nebenleistungen müssen nur bezahlt werden, wenn Kunden sie ausdrücklich bestellt haben. Es reicht nicht, wenn Preis und Leistung lediglich irgendwo in den Allgemeinen Geschäftsbedingungen erwähnt werden oder im Bestellvorgang bereits vorgegeben auftauchen.

#### Rechte beim Online-Kauf

#### **Eindeutiger Bestellvorgang**

Kunden müssen bei einer Ware oder einer Serviceleistung eindeutig erkennen können, ob das Ordern mit einer Zahlung verbunden ist. Beim Bestell-Button muss zum Beispiel **"zahlungspflichtig bestellen"** statt **"anmelden"** stehen.

**Ist der Button falsch beschriftet, brauchen Online-Kunden nicht zahlen.**

#### **Keine Zusatzkosten für gängige Zahlungsmittel**

Für viele Zahlungsmittel darf der Händler seit dem 13.01.2018 kein Zusatzgeld mehr von Kunden verlangen. Das betrifft Überweisungen, Lastschrifteinzug und Kartenzahlungen (einschließlich der gängigen Kreditkarten). Hierfür dürfen Händler dem Kunden keine Gebühren in Rechnung stellen. Zahlen Kunden die Gebühren dennoch, können sie diese später vom Händler wieder zurückverlangen. Für einige wenige Kreditkarten gelten Ausnahmen (etwa für Karten der Marke "American Express"). Neben der Zahlung mit diesen Karten muss jedem Kunden aber ein gebräuchliches kostenfreies Zahlungsmittel angeboten werden zum Beispiel der Kauf per Rechnung oder das Lastschriftverfahren. Diese sicheren Zahlungsmittel sollten beim Onlineshoppen ohnehin bevorzugt gewählt werden.

#### Rechte beim Online-Kauf

#### **Widerruf ist Plus des Online-Shoppings**

Falls das gelieferte Produkt nicht den Erwartungen entspricht, genießen Kunden beim Online-Shopping einen Vorteil:

**Der Kaufvertrag kann in der Regel innerhalb von 14 Tagen ab Erhalt der Ware rückgängig gemacht werden.** 

Ausnahmen: z.B. kein Widerrufsrecht für Maßanfertigungen oder verderbliche Produkte.

Ein Widerruf muss ausdrücklich per Mail oder Brief erfolgen. Einfach retour schicken reicht nicht. Der Händler kann Kunden die Kosten für die Rücksendung der Ware aufbrummen. Die Versandkosten für die Lieferung müssen Anbieter hingegen bei einem Widerruf erstatten.

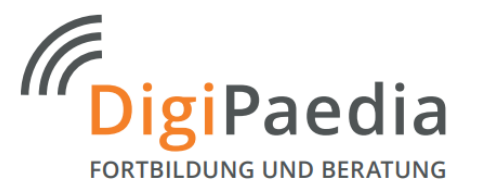

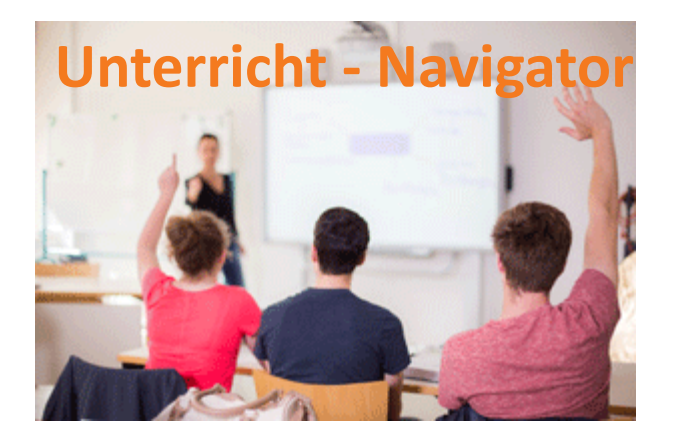

#### **Thema: Verbraucherschutz – Recht**

- SuS lernen die verschiedenen Rechtsgrundlagen beim Onlinehandel kennen.
- Bei ausgewählten Online-Shops werden die AGB's analysiert.

#### **Onine-Shopping als Unterrichtsthema**

#### Shoppen im Internet

Der Onlinehandel boomt. Neben klassischen Onlineshops und Onlineversandhäusern, die ihre Ware rund um die Uhr anbieten, werden auch Onlineauktionen immer beliebter. Aufgrund der raschen Entwicklung des E-Commerce und der zunehmenden Beliebtheit des Internetshoppings wurden viele neue Schutzregelungen für Konsumentinnen geschaffen. Leider sind sich Käuferinnen oft nicht über ihre Rechte und Pflichten im Klaren.

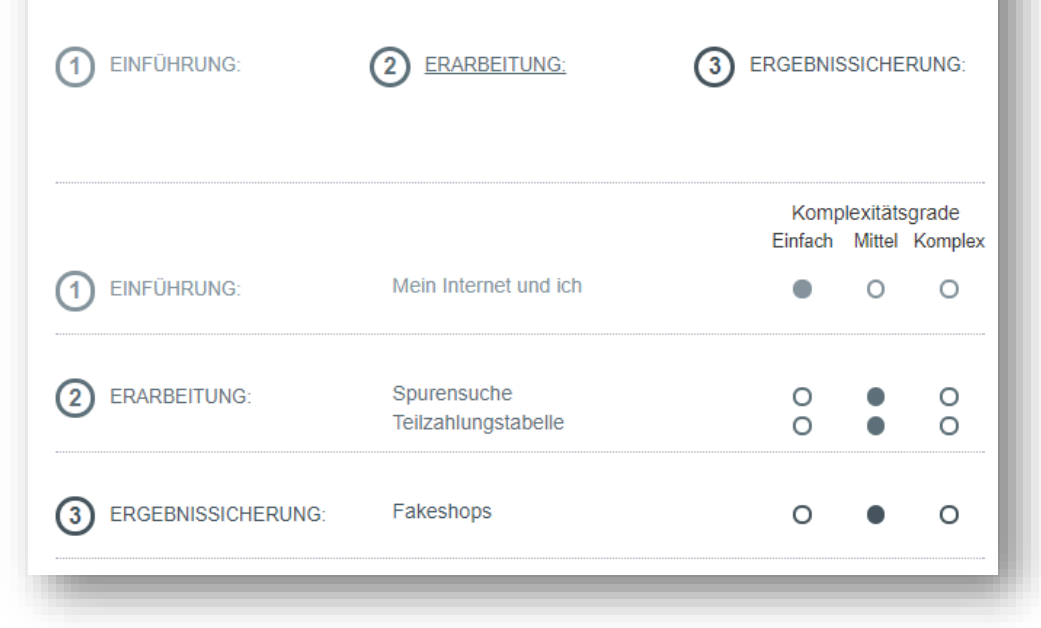

[https://www.verbraucherbildung.de/](https://www.verbraucherbildung.de/material/shoppen-im-internet) material/shoppen-im-internet

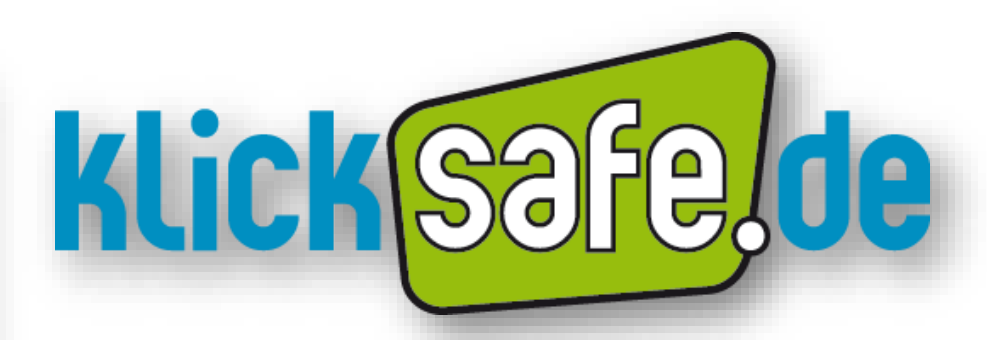

[http://www.klicksafe.de/themen/einkaufen-im-netz/sic](http://www.klicksafe.de/themen/einkaufen-im-netz/sicher-einkaufen/#s|Online%20Shopping)hereinkaufen/#s|Online%20Shopping

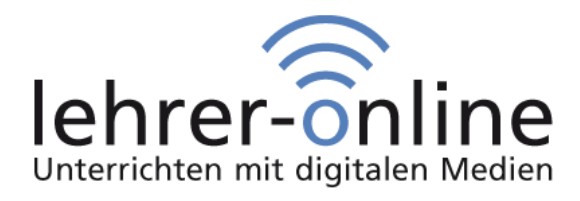

#### https://www.lehrer-

online.de/unterricht/berufsbildung/wirtschaft/wirtschaftslehre/unterri chtseinheit/ue/verbraucherrecht-beim-online-shopping/

# Fortiduse und Persture **Fortbildung und Beratung** Lernen und Lehren mit digitalen Medien

Michael Wenzel

[www.digipaedia.de](http://www.digipaedia.de/)